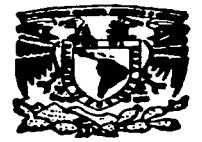

# UNIVERSIDAD NACIONAL **AUTÓNOMA DE MÉXICO**

**FACULTAD DE CIENCIAS POLÍTICAS Y SOCIALES.** 

# **MULTIMEDIA: UNA OPCIÓN EN EL PROCESO EDUCATIVO**

#### T  ${\bf E}$ SIN

QUE PARA OBTENER EL TÍTULO DE

**LICENCIADA EN CIENCIAS** DE LA COMUNICACIÓN T A P R. E S E N

LAURA ELENA BOLAÑOS SOTO

**ASESORA DE TESIS:** LIC. ROSA MARÍA VALLES

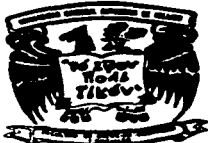

TESIS CON **FALLA DE ORIGEN**  MÉXICO, D.F., JULIO DE 1997

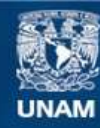

Universidad Nacional Autónoma de México

**UNAM – Dirección General de Bibliotecas Tesis Digitales Restricciones de uso**

# **DERECHOS RESERVADOS © PROHIBIDA SU REPRODUCCIÓN TOTAL O PARCIAL**

Todo el material contenido en esta tesis esta protegido por la Ley Federal del Derecho de Autor (LFDA) de los Estados Unidos Mexicanos (México).

**Biblioteca Central** 

Dirección General de Bibliotecas de la UNAM

El uso de imágenes, fragmentos de videos, y demás material que sea objeto de protección de los derechos de autor, será exclusivamente para fines educativos e informativos y deberá citar la fuente donde la obtuvo mencionando el autor o autores. Cualquier uso distinto como el lucro, reproducción, edición o modificación, será perseguido y sancionado por el respectivo titular de los Derechos de Autor.

## **AGRADECIMIENTOS**

A Dios por la vida, por lo que soy y lo que tengo.

A mis padres por su ejemplo, sus valiosos consejos, su apoyo en todo momento y sobre todo por su gran amor.

A mi asesora la profra. Rosa Ma. Valles por el ánimo que siempre nos infundió. A Jorge Méndex, José Luis Oliva y todas las personas quienes con toda disposición y paciencia me ayudaron a la realixación de este trabajo.

 $\label{eq:2.1} \frac{1}{2} \sum_{i=1}^n \frac{1}{2} \sum_{j=1}^n \frac{1}{2} \sum_{j=1}^n \frac{1}{2} \sum_{j=1}^n \frac{1}{2} \sum_{j=1}^n \frac{1}{2} \sum_{j=1}^n \frac{1}{2} \sum_{j=1}^n \frac{1}{2} \sum_{j=1}^n \frac{1}{2} \sum_{j=1}^n \frac{1}{2} \sum_{j=1}^n \frac{1}{2} \sum_{j=1}^n \frac{1}{2} \sum_{j=1}^n \frac{1}{2} \sum_{j=1}^n \frac{$ 

## **DEDICATORIA**

A mi querido Alberto por su apoyo, comprensión y sobre todo por su amor.

A todos mis familiares y amigos. De manera muy especial a Héctor y Valeria, mis hermanitos, por su amor y apoyo.

Amis amigas Vero y Bety, que aunque ya no están presentes, lo están en mi recuerdo y en el de sus queridos padres y hermana.

# ÍNDICE

# **INTRODUCCIÓN**

# 1 • LAS NUEVAS TECNOLOGÍAS DE COMUNICACIÓN

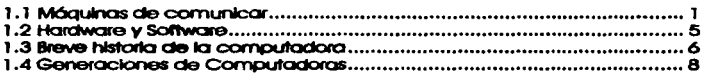

# 2. TECNOLOGfA EDUCATIVA

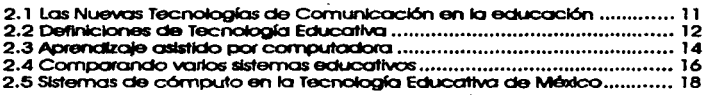

### 3. MULTIMEDIA

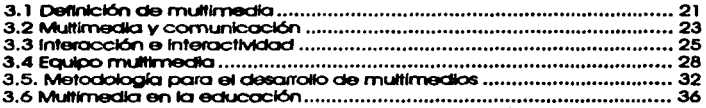

## 4. LA IMAGEN

 $\lambda$ 

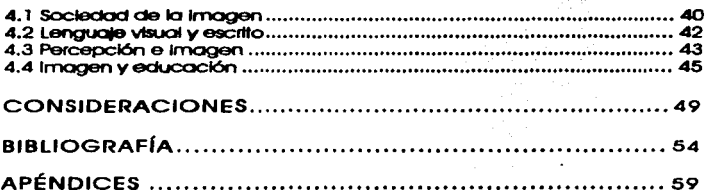

### INTRODUCCIÓN

El avance tan vertiginoso de la tecnologla. es ya evidente en todos los ómbltos de nuectra sociedad. Los cambios se advierten casi a diario. sorprendiéndonos y dejándonos a la expectativa de las transformaciones que trae consigo su uso en nuestra forma de vida.

Gracias a la invención del telégrafo. la comunicación directa del hombre fue sustituida por señales codificadas a larga distancia. Y ya con el teléfono. la trQnSITllslón vuelve a ser a viva voz pero a larga distancia. dando lugar a las telecornun/cOC/ones.

Más tarde. con el desarrollo de tecnologlas como fibras ópticas. dlgltallzaclón. Informática y telecornunlcaclones. se ha logrado aumentar la capacidad de transmisión de texto. Imágenes y sonido de una manera Inmediata. desarrollóndosa lo que ahora se conoce corno Nuevos Tecnologfos ele *CornunJcoclón* (NTC). Esto ha permitido. entre otras cosas. que cada vez m6s personas se Involucren con las máquinas estableciendo entre ellas una relación más natural por medio de la lnteractlvldad. aspecto característico de las NTC.

Uno de los campos en que las NTC han penetrado fuertemente es. sin lugar a dudas. la educación. La búsqueda y el Interés de sistematizar. diseñar, ejecutar y evaluar nuevos sistemas de enseñanza que fueran a la par del desarrollo Industrial y tecnológico de la época y lograr mejorar el proceso global enseñanza-aprendizaje. dio lugar a una nueva área dentro de la educación denominada Tecnología Educativa.

De acuerdo con teorlas del aprendizaje y comunicación. y apoyada con recursos humanos y técnicos. la Tecnología Educativa buscó un primer sopórte en avudas audiovisuales a través de diversos medios de comunicación, incorporándose posteriormente los procesos de enseñanzaaprendizaje programados. Sin embargo, es preciso aclarar, y coincidiendo con Margarita Castañeda. "la tecnología en la enseñanza no es un fin en sí mismo, sino un medio para cotimizar el aprendizale". I

En informática, la evolución ha sido paralela al avance de la tecnología, desarrollándose tanto el software como el hardware; que por un lado se logró incrementar la capacidad de memoria, dando lugar a la creación de nuevos sistemas en donde va no era necesario maneiar a la computadora a través de comandos y lenguales difíciles de aprender sino de menús, aparecen entonces sistemas operativos más aráficos, con más colores y mayor resolución; posteriormente, al introducir el movimiento, aparece la animación.

Este sistema junto con la implementación de otros dispositivos físicos como el CD-ROM, tarletas de sonido, dialtalizadores de imágenes, etc., y sobre todo, la rapidez lograda por la gran capacidad de memoria, dio lugar a los sistemas multimedia.

Aunque aún no existe una sola definición para esta palabra, la que tiene. que ver más con los objetivos de esta investigación es la referente al ámbito de computación: "se conoce como multimedia a la combinación de dos o más tipos de datos mediante una computadora bajo el control Interactivo por parte del usuario".<sup>2</sup>

Margarita Castafieda Yáñoz, Los medios de la comunicación y la tecnología educativa, México, Trillas, 1991, p. 103.

<sup>&</sup>lt;sup>2</sup> Solomon, 1985. "Information Technologies: What you see is not (always what you get))", Rev. Educational Psycologys V.XX:4, P. 207-216. Citado por Manuel Gándara en Telecurso: "Introducción a Multimedios en la Educación", CNA y UTE-SEP, Nov. y Dic. 1995.

La utilización de este ambiente en programas educativos es muy conveniente por la facilidad con que se comunica el educando con la computadora, y con lo que se logro navegar por todo la Información existente en el programo por medio de la lnteractlvldod, la cual ha permitido uno retroallmentocl6n por porte del alumno.

Es entonces lo lnteroc!Mdod, el aspecto que transforma el esquema de comunlcocl6n. permitiendo al educando manipular lo Información de acuerdo a sus intereses y necesidades particulares.

Adernós. gracias al uso de multimedia, el alumno logro asociar palabras con lmógenes y sonidos. proporclon6nclole una opción poro que recuerde mejor lo aprendido y por lo tanto mejore su aprendizaje. lnteroctMdod, lnrnerslón, navegación y slmulaclón son grandes ventajas que proporciona multimedia, ya que anteriormente ningún medio aislado contento los opciones de expeñmentor de uno manero real y sin riesgo (slmuloclón). de elegir tonto el ritmo como el comino o Investigar o o adentrarse (novegoclón). de obtener una evaluacl6n Inmediata y proseguir o regresar (lnteroctMdod) y de Introducirse de lleno al aprendizaje de una forma amena (inmersión).

Por lo expuesto anteriormente. el objetivo de esto Investigación es resaltar los ventajas del uso de sistemas multlmedlo como una opción en el proceso educativo. y es por esto que vole la peno Investigar y protundlzar en cuanto o lo comunlcocl6n se refiere, odem6s el hecho de que éstos programas son producto de un arduo trabajo previo por porte de un equipo lnterdlsclpllnarlo, en el que el comunlc61ogo tiene en sus monos el papel de lograr transmitir adecuadamente el Impacto comunicativo requerido así como el respetar los formas y géneros de presentación de los medios comunicativo utilizados.

**iü** 

Respetando el proceso de desarrollo y de aparición. prtmero de las tecnologías en todo ámbito, pero en particular dentro de la comunicación que a su vez se Integraron a la educación dentro de lo Tecnología Educativa (área en la que con el Interés de mejorar el proceso educativo se buscoron nue\IOS procedimientos encontrando el proceso de Interacción que peanlten los sistemas multlmedla), esta Investigación se divide en cuatro capltulos. además de que se ha considerado necesario anexar una clasificación del software educativo por considerarlo una de las más empilas y enriquecedoras, asf como dos entrevistas realizadas durante su elaboración para lograr dejar más claros algunos conceptos e Ideas. La finalidad de hacer estas entrevistas ha sido la de captar información. conceptos e ideas de personas allegadas a los temas correspondientes.

En el primer capítulo precisaremos el concepto de Nuevas Tecnologías de Comunicación, profundizaremos más en la cor.1putadora, enfocánd~la desde una perspectiva hlst6rlca. sus cornpanentes y los generaciones en las que se dMde su desarrollo tecnológlca,

En el segundo capítulo, definiremos lo que significa Tecnologia educativa y sus componentes. es decir cuóles han sido los medios de comunicación utilizados como apaya en la educación. hasta llegar a lo computadora. área conocida corno Aprendizaje Asistida por Computadora. Así mismo, incluimos una comparación entre varios sistemas educativos, destacando las ventajas del sistema computadora-usuarlo. Y por úttlmo mencionaremos los sistemas de cómputo en la tecnología educativa de México.

En el tercer capítulo, base fundamental de lo lmiestlgaclón, hablaremos de lo que es Multimedia, sus definiciones en sus diferentes ámbitos y componentes. asf corno de lnteractlvldad, aspecto fundamental

iv

**INmDDUCC!ÓN** 

V

de los NTC puesto que representa uno nueva forma de comunicar. El equipo necesario para la producción de sistemas mulllmedlo. desde el equipo lnterdisclpllnorlo. donde entra lo labor comunlcollvo, hasta del hardware y software necesarios.

Et cuarto capitulo to desarrollamos por el Interés de establecer las ventajas de los sistemas Multimedia para la enseñanza, en cuanto al ITlClnejo de ta Imagen fija y en movimiento, adern6s del sonido y texto paro reforzar el conocimiento.

Evidentemente, la presente investigación, es de tipo descriptiva, puesto que aunque ni el estudio de los NTC, o de lo 1E es reciente, si empiezan a serio las repercusiones del uso de sistemas multimedia en la enseñanza tornando en cuanta la interactividad con las máquinas. Es por eso que es necesario profundizar en el Impacto dentro de la sociedad y sus costumbres y del futuro de éstas, y no solo en el aspecto educativo.

# 1. LAS NUEVAS TECNOLOGÍAS DE COMUNICACIÓN

Pero, como ocurrió con la silia, la rueda dio atigen de intradicto a atra forma de tecnología: el camino, Y así como la mesa alteró las pautas sociales, lo mismo pasó con el camino. La más mínima tecnologia conforma un nuevo ambiente.

Manihai McLuhan, 19691

## 1.1. MÁQUINAS DE COMUNICAR

 $\label{eq:R1} \rho_{\mathcal{M}}(p) = \mathbf{x} \cdot \mathbf{u} + \rho_{\mathcal{M}}(p) \mathbf{u}_{\mathcal{M}}(p) + \rho_{\mathcal{M}}(p) + \rho_{\mathcal{M}}(p) + \rho_{\mathcal{M}}(p) + \rho_{\mathcal{M}}(p) + \rho_{\mathcal{M}}(p)$ 

Desde principios de la humanidad el hombre tuvo la necesidad de comunicarse; primero por medio de aritos y expresiones emotivas, después surgieron las expresiones demostrativas, Las primeras emisiones tendieron a Imitar sonidos del medio ambiente denominado lenguaje onomatopéyico, mismo que constituyó la base del lenguaje articulado.

Posteriormente, comenzó a idear formas para dejar impreso su pensamiento de una forma escrita; los dibujos que dejó en los muros de las cuevas son considerados los primeros mensales impresos. La combinación del dibujo y pintura son los antecedentes de la escritura pictográfica.

Y así, con el transcurso de miles de gños y gracias a su capacidad. creativa, inventó máquinas que le permitieron plasmar su conocimiento e información. Es así como en la Edad Media creó la Imprenta, la cual representó un gran logro para esos fines de comunicación con generaciones venideras. Con esta primera máquina de comunicar con la

<sup>&</sup>lt;sup>1</sup> Citado por Margarita Castañoda, en *Los medios de la comunicación y la tecnología educativa*, México, Trillas, 1991, p. 10.

que se elabora el Ubro. comienza la producción en masa y asl. la difusión del conocimiento.

Pero es hasta 1848 con la Invención del telégrafo. y más aún. después de treinta *v* tres cf'los con la creación del ·ieléfono. que se logra Ja transmisión instantónea de mensales a distancia por medio de soñales electromagnéticas, iniciándose la era de las telecornunicaciones.

Empero. su creatividad e Ingenio no se conforrnarfan con eso. sino que nuevos instrumentos inumpleron en su cotidianeldad. El fonógrafo, las córnaras fotográficas *v* de cine. la grabadora. el radio. el teléfono y la televisión. Convirtiendo el fenómeno comunicativo en un hecho social. Sin embargo esta comunicación todavía no era muy ágil y oportuna pues aún no existían mecanismos que petmltleran la transrnlsl6n directa de lmógenes. sonido y texto a larga dlslancla de una manera Inmediata.

Con el paso del tiempo, el hombre se ha desarrollado en todas las óreas de Ja vida. ha alcanzado objetivos antes Imposibles. ha viajado al espacio e invadido el universo. Sus necesidades son cada vez mayores en cuanto a mantenerse Informado *v* comunicado ógll y oportunamente. derrlandando sistemas que proporcionen formas mós eficaces de crear. almacenar. seleccionar. procesar. entregar y exhibir Información. Convirtiendo a la velocidad en un sinónimo de poder, ya que 'el aumento de velocidad significa contar con mucha mós Información (V comunicación) en un tiempo dado. y Ja lnformoclón es una fuente de  $p$ oder, $^2$ 

<sup>-&</sup>lt;br><sup>2</sup> David Hawkridge, <u>Informática y educación; las Nuevas Tecnologías de la Información en la<br>*práctica educativ*a, Buenos Aires, Kapelusz, 1985, p. 16.</u>

Gracias a ése desarrollo de sistemas y otras tecnologías como fibra óptico, dlgltollzocl6n. lnformótlca. mlcroelectrónlca y telecomunlcoclones, nocló lo que choro se conoce como Nuevos Tecno/ogfos de Cornun/coclón (NTC) y con ellos ciencias dedlcodos a estudiar o fondo los fenómenos que se empezobon o producir el respecto. "El término nuevas es un intento por establecer una distinción entre las tecnologías tradicionales (prenso, radio. cine y televisión) y otros que suelen Integrarse a las trodicionales.<sup>•3</sup>

Precisemos conceptos. Lo Tecnología he sldo definida como el estudio (logos) de técnicas poro hocer y fabricar cosos. Slenclo la técnico un conjunto de procedimientos y recursos de que se slrVe uno ciencia, orte. Industria u oficio, refiriéndose siempre. el empleo de Instrumentos y a lo utilización de materiales.<sup>4</sup>

Según De Sola. el término NTC. "es una forma abrevlada de referirse a veinticinco dlsposltlvo'5 prlnclpoles Incluidos la t.v. por cable. los grobadoros y los discos de video, los satólites, el telefax. las redes de computadora, el proceso de lnformoclón por cornputodoros. los ln!erruptores dlgltoles. los flbros ópticas. los lóseres, lo producción electrostático, la t.v. de pantollo gronde y cita definición. los teléfonos móviles y los nuevos procedimientos de impresión.<sup>•6</sup>

Della Crovi señala que a las NTC se las ha definido como reflexivas e */nteroct/vas.* Reflexivas en cuento o que •son el producto de la roclonalldod Instrumento! del hombre que. el reloclonorse con ellas. puede adoptar el

<sup>&</sup>lt;sup>3</sup> Rafael Castro, *Fundamentos del desarrollo de la tecnologia educativa*, México, ILCE, 1993, Apud<br>Gabriela Anaya, et. al. *La interactividad: 2...un nuevo esquema de comunicación?*, México: 1995, (Tesis UAM-XOCHIMILCO) p. 20.

<sup>&</sup>lt;sup>4</sup> "Tecnología Educativa: apuntes sobre su campo de acción", Dirección de Investigación del ILCE, Año 8, No. 21, México: Marzo 1993, p. 8.

<sup>&</sup>lt;sup>5</sup> Ithielde De Sola, Tecnología sin fronteras, México, FCE, 1993, Apud, Gabriela Anaya, et. al. op. *cit.,* **p. 29.** 

#### CAPITULO 1. LAS NUEVAS TECNOLOGÍAS DE COMUNICACIÓN

servicio que prestan a;ustóndolas en su parte lógica a las necesidades que posea. E Interactivas. porque en algunos casos permiten una respuesta del usuario y porque a diferencia de los medios tradicionales, éstas no constituyen un simple llstado de medios. sino sistemas Integrados en los que **combinan e Interactúan entre** si. .....

Las *NrC* tienen en común la ut111zaclón de pulsos electrónicos luminosos. que se transforman en claYes o códigos digitales, a éste proceso se le llama dlgllallzaclón: sistema de numeración que llene como base dos dígitos. O y 1 (apagado y encendido), denomino binario. Esta 1ecnologla tiene dispositivos para mane]ar las comunicaciones unos y ceros. uno de ellos es el llamado off. "El off es la unidad mínima de Información (la palabra bit se deriva de la contracción de dos palabras. bynany diait, que slanifica binario en español). <sup>\*</sup>7 A la conjunción de varios bifs. se les denomina byte.

José Manuel Alvarez Manllla explica este proceso y señala que en pocas palabras. dlgltallzar es transformar una representación a un código de ceros y unos y poder recuperar la representación original. A partir de esto, podemos advertir que no sólo se trata de textos que se convierten en combinación de ceros y unos. sino ademós sonidos. lmógenes y procesos. La dlgltallzaclón es ID que permite hacer posible lo que sucede en las computadora y en las Nuevos Tecno/ogfas de Comunicación.

Ademós de la dlgltallzaclón. existen otras caracterlstlcas de a las NTC. Tomaremos las que señala John Thompson•

<sup>&</sup>lt;sup>6</sup> Delia Crovi Dructta, *Educación via satélite o Aguiles y la tortuga"*, México: 1991. (Tesis FCPyS-UNAM) p. 3.

<sup>&</sup>lt;sup>7</sup> José Manuel Alvarez Manilla, *Introducción a la digitalización*, en J. Manuel Álvarez Manilla, y Ana Ma. Baffuelos. (Coord.). *<u>Usos educativos de la computadora</u>*, México. UNAM-ClSE. 1994. p. 91.

<sup>&</sup>lt;sup>2</sup> John B, Thomson, *Id vologia y cultura moderna*, UAM-XOCHIMILCO, 1993, Apud Gabriela **Anaya.** *et. al .• loe. cit.* **p. 20-22.** 

- a) el aumento de la capacidad de transmisión, en materia audlovlsual, a través de los sistemas de cable y satélite.
- b) el aumento del carácter transnaclonal de lo transmisión audlovlsual.
- c) la poslbllldad de Integración de servicios de comunicación e Información.
- d) la poslbllldad de una comunicación más personalizada e Interactiva.

#### **1 .2 HARDWARE Y** SOFTWARE

Técnicamente hablando. la computadora es un dlsposlll\IO de contabllldad. Pero en el contexto de la tecnología moderna. la definiremos conno un dlsposl!lllO electrónico capaz de Interpretar *v* ejecutar comandos programados para entrada. salida. cálculos y operaciones lógicas.

Una computadora está compuesta de lo que conocernos como hardware y software. El Hardware es todo aquello que forma parte de la máquina y es tangible. es decir. los dispositivos físicos. En contrapostclón está el software. término genérico para dar a entender los programas. los procedimientos. los lenguaJes: por software se sobrentiende algo Inmaterial. Intangible. hasta los datos y las Informaciones procesadas. Para entender mejor este concepto. José Luis Oliva define al software como "la capacidad de almacenamiento del conocimiento.•

La unidad central o CPU (Central Processing Unit), controla el sistema, re-allza los cálculos *v* las operaciones programadas. Le memoria se utlllzo para almacenar programas y dolos. La capacidad de la memoria se Indica en miliares de bytes o kilobytes.

Dentro de la educación. el sottware educativo. o como lo llama Jaime Palavicini, la tecnología "suave" o "tecnología de educación", comprende "modelos, sistemas y procesos educativos e institucionales que sor dlsel'lados sistemáticamente con el propósito de lograr una mayor eficiencia en la ensel'lanza y en el proceso de aprendizaje. Dentro de la tecnología suave, o también conocida como tecnología de educación, se encuentra el diseño de sistemas, evaluación cuantitativa de procesos. planeacl6n. organización **y** administración de sistemas educativos. dlsei"lo y producción de materiales lnstrucclonales. sistemas y programas de CAi. investlgación de operación, etc.<sup>19</sup>

A partir de esto. podemos apreciar que **la** computadora es una parte fundamental en la Tecnología Educativa, puesto que son apoyos para saber Impartir los contenidos que el educando necesita.

#### **1 .3 BREVE HISTORIA DE IA COMPUTADORA**

Como el uso de sistemas de cómputo están presentes casi siempre en las NTC. es necesario profundizar en el desarrollo tecnológico de las computadoras, el porqué de su Invención, algunas de sus características, los cambios realizados con el paso del tiempo en cuanto a las formas de comunicación empleadas para establecer contacto entre las máquinas y el usuario. entie otros aspectos.

Uno de los problemas que más ha preocupado y ha necesitado resolver el ser hunnano. es el relacionado con los números. el poder calcular operaciones con artefactos ajenos al cuerpo al excederse en el número de

<sup>&</sup>lt;sup>9</sup> Jaime Palavicini, "Tecnologia educativa: regreso a lo básico", en Amador Bautista, Rocio (Comp.), **Comunicación educativa, Nuevas tecnologías, México, UNAM-CISE, 1994. p. 41.** 

los dedos. Es así, como empleza a utilizar pequeñas piedras y materiales que sacaba de la tierra.

Es entances cuando inventa el ábaco, considerado como la primera calculadora mecánica, cuyo griden se ubica hace 5,000 años, la invención del ser humano no se estanca ahí: posteriormente, después de varios siglos de evolución y desarrollo. Leonardo da Vinci trazó las Ideas para una sumadora mecánica. Después de siglo y medio, el filósofo y matemático francés Blaise Pascal, construyó la primera sumadora mecánica llamada Pascalina, la cual funcionaba a base de enaranes y nunctos.

Se considera 1830 como la fecha del nacimiento de la primera computadora con la Invención de lo que Charles Babbage, catedrático inglés, llamaría máquina analítica. Esta computadora funcionaba por medio de tarietas perforadas inventadas anteriormente por Joseph M. Jacquard. Esta máquina podía sumar, multiplicar y dividir en secuencia automática a una velocidad de 60 sumas por minuto.<sup>10</sup>

Con la intervención de Herman Hollerith, estadístico norteamericano. que colaboró para el censo de 1890 por medio del procesamiento de las tarletas perforadas y el tabulador de éstas, empleza el procesamiento automatizado de datos.

En 1947 se diseña la primera computadora dialtal electrónica Ilamada ENIAC (Electronic Numerical Integrator and Computer), hecha por un grupo dirigido por los ingenieros John Mauchly y John Eckert, de la Universidad de Pennsylvania, para aplicaciones de la segunda Guerra.

<sup>&</sup>lt;sup>10</sup> Larry Long, *Introducción a la computación y el proceso de información*, México, Prentice Hall, 1990, p. 31.

Mundial. Esta máquina fue la primera en utilizar tubos electrónicos al vacío, y la entrada y salida de Información también se realizaba por mecio de tarjetas perforadas. C:ra capaz ele hacer 5 000 sumas y 500 multiplicaciones por minuto. Pesaba 30 toneladas y ocupaba un espacio de 450 m<sup>2,11</sup>

El primer paso hacia el procesamiento automático ele datos fue por medio de la UNIVAC (Universa/ Autornatlc Computar) fabricada y dlsef\ada par la Speny Rand Corporatlon. Fue una de las máquinas en las que se utilizó la cinta magnética como mecanismo de entrada y salida de Información. Estarnos hablando de la primero computadora cornerclal.<sup>12</sup>

## **1 .4 GENERACIONES DE COMPUTADORAS**

El estudio del clesarrollo ele las computadoras se ha dividido *en*  generaciones. Para determinar el Inicio y el fin de uno generación, se deben tornar en cuenta los cambios Importantes que se dan entre un modelo computadora y el que le sigue. Gulllerrno Levtne.13 menciona que deben cumplirse al menos dos requisitos estructurales ¡:,aro delerrnlnar el cambio de uno generación: la forma en que están construidas, es decir , que hayan tenido cambios substanciales; y que haya experimentado progresos Importantes en la forma en que el ser humano se comunica con ellas.

#### • Primera Generación (De 1 946 a 1 959)

Las principales caracteñstlcas de las móqulnas de ésta generación son la construcción con tubos de vacío y la comunicación con ellas por

<sup>&</sup>lt;sup>11</sup> *Jbldem.* **p**. .36.<br><sup>12</sup> Guillermo Levinc. *Introducción a la computación*, México, McGraw-Hill, 1989, p. 5.

**IJ /b/dt!tn. p. 8,** 

medio de programación en lenguaje de rnóqulna. En esta época las computadoras eran grandes y costosas. La primera computadora que marca esta generación es la ENIAC *(Electronic Numerical Integrator and*) Computer), de la Universidad de Pennsylvania.

#### • Segunda Generación ( l 954-1964)

Ocurre en la década de los sesenta *v* sólo dur6 cinco anos. Se caracteriza por la construcción con circuitos de transistores y la comunicación con las computadoras que se programan en lenguajes simbólicos de programación de bajo nivel. Su tamaño es más reducido al Igual que su costo. La primera CO<Tiputadora de translslores es la MIT l.lncoln Laboratory **IX-0.** 

#### • Tercera Generación (1964-1971)

A mediados de la década de los sesenta, la fabricación electrónica de las computadoras está basada en circuitos Integrados. conocidos corno · chip (agrupamiento de circuitos de transistores grabados en pequeñísimas placas de silicio). La comunicación con ellas es por medio de Jos lenguajes de control de los sistemas operativos. En esta generación surgen las llamadas minicomputadoras, computadoras de tamaño mediano, con una gran capacidad de proceso y de menor precio que las grandes máquinas.

#### • Cuarta Generación

A principios de 1970, surgen en el mercada circuitos Integrados de alta densJdad, con el nombre de m/croprocesoclores. Estas computadoras. denominadas microcomputadoras son muy pequeñas y muy baratas. Para 1981, las computadoras personales representan un gran avance ya que el

*9* 

#### CAPITULO 1. LAS NUEVAS TECNOLOGÍAS DE COMUNICACIÓN

software y los sistemas que con ellas se manejan permiten una comunicación más interactiva y sencilla al utilizar una interface gráfica en vez de teclear comandos.

· Quinta Generación

En 1983, Japón sacó el proyecto de la quinta generación,\* sus características principales son el procesamiento en paralelo mediante arquitecturas y diseños especiales, así como de circuitos de gran velocidad; la comunicación usuario-máquina es a través de lenguaje natural y sistemas de Inteligencia artificial (Artificial Inteligence AI).

Sin duda, estos avances han permitido crear sistemas más fáciles y amigables en su utilización, lo que facilita su uso a personas de cualquier edad, y pudiendo ser aprovechados en varios ámbitos de la vida cotidiana. como en el hogar, el trabajo y sobre todo en el educativo.

10

Este proyecto de quinta generación intenta producir computadoras realmente inteligentes, con sistemas que puedan programar con lenguajes naturales mediante los cuales sea posible conversar. Una idea de este proyecto es una máquina traductora capaz de manejas múltiples lenguajes, con un vocabulario total alrededor de 100 000 palabras,

# CAPITULO 2. TECNOLOGÍA EDUCATIVA

En el momento en que el crimer ser racional ensañó a algulen cómo hacer algo, nació la educación."

#### 2.1 LAS NTC EN LA EDUCACIÓN

Actualmente todos los hombres estamos expuestos a toda ciase de información a través del radio, periódicos, revistas, películas, televisión, etc. En el proceso de comunicación, el medio es el Intermedio que transforma todos los mensoles a través del espacio y del tiempo.

Los estudiantes no están gierros a estas medios de comunicación, al contrario, en el ámbito educativo, las NTC son utilizadas por las ventalas que representan para apoyar al mejoramiento del proceso enseñanzaaprendizaje, integrándose varios medios como la televisión y la radio educativas, el video y, recientemente, la computadora y los satélites.

Es por esta razón que estudiosos en la materia han puesto énfasis en esta área de desarrollo llamada Tecnología Educativa (TE).

Dentro de éste ámbito, el medio abarca dos aspectos: el intelectual (software) y el mecánico (hardware). En el aspecto intelectual está la organización y estructura del proceso enseñanza-aprendizaje, en la elaboración del mensaje o contenido que se va a trasmitir. En el aspecto

<sup>&</sup>lt;sup>1</sup> Leticia Gutiérrez, "Tecnología educativa y modelo de aplicación", en Ojeda Castañeda, Gerardo, (Coomp.), La tecnología educativa, México, SEP-COSNET, 1985, p. 15.

mecánico están la maquinaria, equipo, funcionamiento técnico de producción y transmisión o logística necesaria para materializar el mensale.<sup>2</sup>

La utilización de los medios en la educación ha respondido a diferentes intereses y necesidades de la época, el primer medio fue el provector de diapositivas, y así sucesivamente la televisión, radio video, computadora, hasta llegar al uso de las telecomunicaciones, a través de redos internacionales de información como internet que actualmente, para algunos, es va considerado como un medio más de comunicación. Por el uso de las telecomunicaciones, hoy en día es común habiar de educación vía satélite

Sin embargo, reiteramos, la tecnología en la enseñanza no es un fin en sí mismo, sino un medio para optimizar el aprendizaje. La tecnología no son los productos, sino que sólo son un resultado de la misma.

## 2.2 DEFINICIÓN DE TECNOLOGÍA EDUCATIVA

La Tecnología Educativa surge en Estados Unidos en los años 50°s como expresión de las condiciones históricas que se vivían.<sup>3</sup>

En un principio la Tecnología Educativa, tiene apovo a la psicología conductista, después en un enfoque sistemático y en las teorías de comunicación; posteriormente, la tecnología intenta revisar su fundamento teórico y se apoya entonces en otras teorías psicológicas y en paradigmas teóricos como el estructuralismo.<sup>4</sup> "Hoy podemos afirma: que esta

<sup>&</sup>lt;sup>2</sup> Margarita Castafieda, op. cit., p. 105.

<sup>&</sup>lt;sup>3</sup> Delia Crovi Dructta, *Metodologia para la producción y gralugción de material didáctico*, p. 8.

<sup>&</sup>lt;sup>4</sup> Irma Ramirez Ruedas, La Tecnología Educativa en el ambito de la educación, en Rocio Amador Bautista, (Comp.), Comunicación educativa, Nuevas (conologías, México, UNAM-CISE, 1994, p. 190.

concepción ha cedido terreno o otros acercamientos al fenómeno educotl\IO, como los concepciones cognoclllvlstas, lo que ha focllltodo el desarrollo de sistemas realmente Interactivos que otorgan al educando henomlentos de traboJo y de pensamiento poro solucionar problemas•.•

Desde sus orfgenes han surgido muchas definiciones de Tecnologfo Educativa. sin embargo. como lo destaca Arturo Garzón, tres elementos han estado presentes en la mayorfo de los enfoques: el enfoque de sistemas y lns aproximaciones totollzodoros. las diferentes teorfos del aprendizaje y sus Implicaciones próctlcos. osl corno de los teoifas y tecnologías de la comunicación. •

La moyorfa de los definiciones coinciden en que el objetivo principal es hacer mós eficiente el proceso de aprendizaje por medio de sistemas tecnológicos, diseñados sistemáticamente con este fin. La Tecnología Educativo se ha preocupado por lo ploneoclón. organización e Instrumentación de los procesos educativos.

Jaime Polavlclnl Espinazo sel'iala que al hablar de TE se hablo de sistemas tecnológicos, es decir. conjuntos de elementos íntimamente reloclOnados y que tienen un propósito u objetivo común. Estos elementos pueden ser divididos en dos clases o categorías:

1) tecnología suave (techno-software) que obarca modelos, sistemas y procesos educativos e lnstrucclonoles;

2) tecnología dura (techno-hardware) que comprende los medios y equipos que se emplean en el proceso enseñanza-aprendizaje.

<sup>&</sup>lt;sup>5</sup> Delia Crovi, *op. cit.*, p. 12.<br><sup>6</sup> Arturo Garzón, "Contexto Latinoamericano, tecnología y educación; tradición y pertinencia", en *Consunlcacldn y tecnologlo educa1lt10.* **enero-marzo, 1994, p. 61.** 

El propósito de estas tecnologfas es la eficiencia del proceso de aprendizaje del educando, ya que todo el sistema tecnológico. que debe ser diseñado slstemótlcamente. estó orientado a lograr este resultado.'

#### 2.3 APRENDIZAJE ASISTIDO POR COMPUTADORA

La Idea de utlllzor a la computadora como herramienta en la educación no es nueva. Desde los tiempos en que sólo existían grandes computouoras se han experimentado las poslbllldades en éste ómblto. Sin embargo, se ha acrecentado una mayor penetración gracias a la Introducción die las microcomputadores.

En esa Introducción al órea educativa para enset\ar otros contenidos ademós de la lnformótlca. el psicólogo Sldney L. Pressey de la Universidad de Ohlo, es reconocido como el pionero de los rnóquJnos de ensetlanza. Su funcionamiento era a través de preguntas-respuestas. El cuadro teórico era o través de la psicología conductlsta. la cual parte del anóllsls del comportamiento animal para llegar al estudio del aprondizaje del ser **humano.** 

Según Egldlo Pentlraro, la enseñanza programada se fundamentó en las Investigaciones del fisiólogo ruso !van Pavlov, que desembocaron en la definición del reflejo condicionado y, hacia finales de los años veinte, se desarrolló orlentóndose hacia el estudio del aprendizaje del niño gracias a los anóllsls de John B. Wotson, que Burrus F. Sklnner, volviendo o la experlmentación con animales, amplió más tarde.<sup>6</sup> Es hasta la década de los años cincuenta, cuando establece las bases de la enseñanza programado. una enseñanza de tipo lndlvlduollzado, totalmente activa.

<sup>&#</sup>x27; **Jaime Palavicini,** *op. cu,* **p. 40-i l.** 

<sup>&</sup>lt;sup>4</sup> Egidio Pentiraro, *<i>La computadora en el aula*, México, Anaya Multirnedia, 1986, p. 82.

con opción de verificación instantónea de respuestas y con control de **avance de acuerdo o cado alumno.** <sup>9</sup>

Según los principios teóricos de ésta enseñanza, el aprendizaje se reollzo por medio de un estímulo-respuesto. y al acertar se le proporciona uno recompensa, llamado refuerzo. Hasta hoy en día, lo recompensa consiste aún en la ccmprobación de las respuestas de forma inmediata.

Esas móqulnos *c:Je* ensel'lar. representan pues las antecesoras de lo enseñanza asi*stida por cornputadora (CAT), entrenamiento asistido por cornputociorCJ* (CB1] o Instrucción asistido *por* computociora *{CA/).* ·este campo evolucionó mucho con los aportaciones de lo lntellgenclo artificio! (IA), cuyas técnicas han permitido posar del estadio de rnóqulnos de enseñar muy simplistas, hasta un estadio de tutores más elaborados, trotando de tener cuento del aprendiz, de sus conocimientos onteifores, de sus lagunas y de su estilo particular.\*<sup>10</sup> A este nuevo enfoque se le conoce corno *aprenc/Jzaje* as/stlc:Jo *par* cornputacJora poro dlstlngulrto del enfoque trodlclonol.

Con esto nuevo estrategia. existe la poslbllldod de que el estudiante manipule modelos de lo reolldod mediante slmuloclones, se retroollmente y puedo recurrir o recursos de referencia disponibles en el mismo programo.

La introducción de las microcomputadoras, que anteriormente mencionamos es un aspecto que debe tomarse en cuento. puesto que gracias o su gran aumento de copocldod y poder, osl como o lo reducción

<sup>&</sup>lt;sup>9</sup> Jorge Méndez, "Usos de la computadora en la educación", revista *Perfiles Educativos*, 1989, p. 24.<br><sup>10</sup> Alain Santini, *Lax Nu<u>evas Tecnologias en la Educación 2 mel</u>ores útiles tecnológicos para una formación más débil?*, en Rocio Amador Bautista (Comp.). Comunicación educativa, Nuevas fecnologias, México, UNAM-CISE, 1994, p. 221.

**de sus precios. se pudo aumentar considerablemente el número de usuarios que experimentaron con nuevas opciones.** 

Siguiendo con el desarrollo de 10 tecnología y al demandar más poslbllldodes de este medio. se observó un cambio dramático en cuanto a la Interface con el usuario. es decir la manera en que este se enfrenta e Interactúa con lo computadora. Asf se hicieron íntertaces gráficos, con las que el usuario tendría • de una manero rn6s fácil y amigable, el dornlnlo de lo computadora.

#### *2A* COMPARANDO VARIOS SISTEMAS EDUCATIVOS

La Introducción de sistemas de cómputo a la educación es un aspecto Importante de esta lnYestlgaclón. puesto que es preciso recalcar el **fenómeno comunicativo que surge entre alumno -computadora a través**  de la lnteroctlvfdad. ya que "os este sistema donde se establecen flujos de Información y control entre sus dos elementos constituyentes: el educador y el educando. En este sentido se destaca el valor de la computadora que, con propósitos lnstrucclonales permite un flujo recíproco e Intenso de ambos tipos de señales."<sup>11</sup>

Ángel o. Guevaro Pozas hoce una comparación de varios sistemas educativos:

En primer lugar señala al tradicional sistema libro-lector, en el cual el control es ejercido totalmente por el lector y "es Imposible algún grado de certidumbre sobre lo transposición de conocimiento desde el educador al **educando.** - <sup>12</sup>

16

<sup>&</sup>lt;sup>11</sup> Ángel David Guevara Pozas. *Usos y perspectivas de la computadora en el proceso instruccional,* en Rocio Amador Bautista (Comp.), *Comunicación educativa*, Nuevas tecnologías, México, **UNAM..CISE. 1994. p.** *251.* **i::** */blúem.* 

En segundo lugar alude ol sistema cine-espectador, en el cual el educando mantiene uno actitud receptivo y no hay manera de saber si el conocimiento ha posado a este o no.

The contract and support and such a state of the contract of the contract of the contract of the contract of the contract of

En tercer lugar se refiere ol sistema profescr-c/ose, sistema en el que si existe una actitud activa, se registra entonces un flujo de Información reciproco; sin embargo el control sobre lo continuidad del curso. el número de repeticiones sobre un material y el luicio sobre el nivel de aprovechamiento recae sobre el educador únicamente.

Finalmente se refiere al sistema cornputodoro-usuarlo. ol que el autor considero corno "prlvtleglodo". ya que es el único sistema que permite un flulo de Información y control casi reciproco entre el educador y el educando. En este sistema sólo el educando decidirá el tiempo de exploración de uno pontana antes de continuar con la siguiente o le Insto o continuar. Lo computadora. por su parte. exploro continuamente el nivel de aprovechamiento del educando y registra si ocurre o no la adquisición de Información. y si no es as!, el programo no permite seguir avanzando ol resto del material.

Gracias o la representoclón gr6flca y a la animación, la Información se hace más sensible al comportamiento de los procesos. El educando tiene el control total sobre los repeticiones. el sitio y la hora adecuados poro Instruirse. esto permite la Independencia al proceso lnstrucclonol del aula y del profesor.

17

## 2.5 SISTEMAS DE CÓMPUTO EN LA TE DE MÉXICO

Acerco del uso en la educación de las NTC, Carmen Gómez Mont" coincide con Del'a Crovt en que la lnformótlca es el medio que ha tenido nnayor Impacto en la educación. y agrega que en segundo lugar estó el videocasete. seguido del satélite.

"En México. la educación superlor empezó a contar con sl"'emas de cómputo en la década de los setenta. y en la educación bóslca media hasta la década de los ochenta•." Esta Incorporación de computadoras en la educación ha permanecido en un gran atraso. Según las estad!stlcas. se observa que en las escuelas partlculares existen rnós computadoras por plantel que en las públicas. aunque han existido verlos proyectos para Introducir grandes cantidades de computadoras a escuelas públicas que, por falta de conocimiento real han resultado obsoletas en poco tiempo, dando corno resultado grandes fracasos.

Aún as!. existen Instituciones Interesadas en Introducir sistemas de c6rnputo y sobre todo, Iniciar procesos de innovación tecnológica en matarla de comunicación. Tal es el caso de la Universidad Nacional Autónoma de México (UNAM), la cual ha Introducido sistemas de supoercómputo. La prlmer supercomputadom en Latinoamérica llamada CRAY YMP/432 fue Instalada en 1991. y en abril de 1997 se puso en funcionamiento la ORIGIN 2000 Slllcon-Graphlcs, bautizada corno Berenice, con lo que la UNAM continúa siendo lideren supercómputo.

<sup>&</sup>lt;sup>13</sup> Carmen Gómez Mont. *Nugvas Tecnologias de Información en México 148 caballo de Trove* <sup>13</sup> Carmen Gómez Mont, *Nuever Technologias*<br>*para la educación L*, en Rocio Amador Baut<br>fe*rmelogias*, México, UNAM-CISE, 1994, p. 55.<br><sup>14</sup> Bidem.  $\mu$ are la educación?, en Rocio Amador Bautista (Comp.). Comunicación educativa, NHevas *Jbldem.* 

Así mismo, ha transformado la estructura de sus redes de telecomunicaciones para la transmisión de voz, datos e imágenes a través de cable de fibra óptica y enlaces satelitales de microondas. Estas redes enlazan centros educativos y de investigación, institutos y facultades. permitiendo el acceso a bancos de datos de centros de información. universidades y bibliotecas, tanto nacionales como internacionales, lográndose la Interconexión con el uso de los satélites.

En la UNAM se encuentran institutos y centros dedicados la investigación de estos temas, como el Centro de Investigación y Servicios Educativos (CISE), en el que existe el área de investigación y desarrollo de las Nuevas Tecnologías de Comunicación para la educación presencial y a distancia, a carao de un arupo interdisciplinario de investigadores del Departamento de Comunicación Educativa, y cuvo propósito fundamental es promover la formación y actualización del personal docente de la universidad a través de las NTC, y difundir los avances en este campo.<sup>15</sup>

Actualmente esta dependencia ha pasado a ser parte de la Coordinación de Universidad Abierta y Educación a Distancia (CUAED), y está integrada por tres direcciones: 1. Educación Abierta, 2. Educación a distancia, y 3. Educación continua. Dentro del área de educación a distancia se continuará con el trabajo de investigación y desarrollo de las Nuevas Tecnologías.

Otra Institución con innovaciones en cómputo y comunicación es el Instituto Politécnico Nacional (IPN), el cual también cuenta con una red Integrada por una supercomputadora ES 9000/9021, redes de fibra óptica y red satelital que permiten los servicios de transmisión de voz, datos,

<sup>&</sup>lt;sup>15</sup> Rocio Amador Bautista, Las Nuevas Tecnologías de Comunicación para la información y actualización de profesores, en Rocio Amador Bautista (Comp.), Comunicación educativa, Nuevas tecnologies, México, UNAM-CISE, 1994, pp. 9, 94 v 95.

\lfdeoradltuSfón *v* Videoconferencia Interactiva. permitiendo el desarrollo de la educación o distancia.

Así mismo. el Instituto Tecnológico do Estudios Suparlores de Monterrey (ITESM), fue el primero en América Latina en contar con una super computadora ES-900 de IBM. cuenta con acceso a bases de dalos en discos ópticos. además de que en sus 26 campus poseen 711 estaciones computacionales. mediante los cuales permiten a sus estudiantes tener contacto con otros universidades también mediante redes de comunicaciones lnternoclonoles.

Pero sin duda. uno *de* sus mayores logros es que es la Institución precursora del Sistema de Educación Interactivo por Satélite (SEIS¡.•• *y* hoy en día otras Instituciones cuentan con dichos sistema. entre ellas la UNAM. la SEP. a través dela Unidad de Televisión Educatl\IO la cual ha transmitido Teleconferenclos Interactivas con temas acerca de las NTC. el Centro Nacional de los Artes. transrnlflendo también Teleconferenclos Interactivas a varias universidades del país con temas de las NTC en las artes.

Otra de la Instituciones es el Instituto Latinoamericano de lo Comunicación Educativa (ILCE). creada en 1956 con el apoyo de todos IOs países latinoamericanos *v* al amparo de un convenio celebrado entre las Naciones Unidas para la Educación. la Ciencia *v* la Culturo (UNESCO) y el gOblerno de México. para conff1bUlr al mejoramiento de lo educación a través del uso de medios *v* recursos audiovisuales.

<sup>1&#</sup>x27; **11.tax Quiroz Manfncz..** *El lTc;\"M'* **ca-pM•** *Edo 4, México·* **püol** *+...,dos* **pw!!• K** *ttf!lidsJ.* **en**  Rocio Antudor Bautista (Comp.), *Comunicación educativa*, *Nuevas tecnologías*, México, UNAM-CISE. 1994, p. 118 y 119.

## CAPITULO 3. MULTIMEDIA

No hay nada en nuestra mente aue no hava pasado por nuastros santidos.

**Aristónias** 

## 3.1 DEFINICIÓN DE MULTIMEDIA

Los cambios en la tecnología son tan acelerados, que definir cada uno de ellos es difícil hacerlo va que día a día éstos tienden a cambiar.

Tal es el caso de multimedia, cuya definición es muy ambigua, pero al tratar de precisaria en su acepción más simple, expertos como Juan Cortés, ingeniero especialista en multimedia de IBM, coinciden en definida como "una nueva forma de comunicar".

De acuerdo con este calificativo podemos apreciar que se trata de un proceso totalmente vinculado a la comunicación, va que de acuerdo a Bernard Berelson y Gary A. Steiner, la comunicación es "la transmisión de información, ideas, emociones, habilidades, etc., mediante símbolos, palabras, imágenes, cifras, aráficos, etc. El acto o proceso de transmisión es lo que habitualmente se llama comunicación." Y en este caso es la transmisión de una o varias ideas a través de diversos medios coordinados y manetados por la computadora. Para que se realice dicho proceso de comunicación "tendrá que existir por lo menos en uno de los nodos terminales una computadora con un humano que la manipule.".<sup>2</sup>

<sup>&</sup>lt;sup>1</sup> Berefson y Steiner, *Human Behaiver*, 1964, pp. 527. citado por Reed H. Blawcke, *Una taxementa* de conceptos de la comunicación, Nuevomar, 1985, p. 3.

José Luis Oliva Posada, "CD-ROM y multimedia", en *Excelsior*, 25 de enero de 1993, p. 4.

Hemos mencionado que no existe un consenso con respecto ol término de muttlmedlo yo que su definición se ho mone]odo en áreos diferentes; al respecto, José Luis Olivo Posado. expresidente de lo Asoctoctón Nacional de Muttlmedlo establece dos significados en distintos óreos:

1. En el ámbito de computación se conoce como multimedia a las opllcactones que Integran tres o más datos como texto. gráficos. tmógenes filas. Imágenes en movimiento y audio: generadas. Implantadas y usadas en una computadora a través de otros dispositivos físicos, que están bajo su control en el momento de Interacción con el usuario final. En este ambiente et concepto *multimedia de ordenador* es muy usual; incluso, es et que ha tenido mayor auge.

2. En et ámbito de la comunicación, existen dos Ideas diferentes:

o) Por un lado se denomina muttimedia al conjunto de varios medios de comunicación y no es necesario el uso de ta computadora poro su realización, pues se puede tievar a cabo usando técnicas y equipo de comunicación y dlsel'\o gráfico. sin embargo coda vez más. se te conoce como lnterrnecfla.

b) Por otro todo se denomino as! ol uso de tos computadores en medios nnostvos poro la producción de Ir.formación (corno onlmactones de t.v. y cine. o to edición de videos) generado en computadora. es decir, el desarrollo de sistemas corno producto. que tienden a salir del ordenador. Esto se conoce corno multimedia de transición. y codo vez más se le denomina transmedia.<sup>3</sup>

<sup>&</sup>gt; *Jbldem.* 

La diferencia principal de estas tres acepciones radica en que solamente dentro del ómbllo de computación existe la lnteractMdad. aspecto lmpresclndlble en este ambiente. y a la que de~lnlremos *y*  profundizaremos rnós adelante.

Es por esto que el ómblto al que nos referiremos en esta Investigación seró al de computación. y para entender mejor lo que sucede con los sistemas de multlmedla. acudimos a Juan Correón quien define a una presentación multimedia como "un conjunto organizado de archivos de lrnógenes *y* audio en que las lmógenes se pueden desplegar en **lo** pantalla de una computadora o de una televfslón; con sottvvore y hardware apropiados. Las lmógenes se capturan de una cómara de video o de un *scanner.* <sup>o</sup> pueden generorse mediante un paquete de computadora el que se conoce corno 'estudioº. El audio (música. efectos muslcales o narraciones) se dlgltallza mediante una taljeta dlgltallzadora de audio lntegrcda a una cornpulodora: el audlo dlgttallzaclo se almacena en archivos. los que se Interpretan de acuerdo con su demanda durante una presentación multlmedla. en la cual también puede Incorporarse texto separado."<sup>4</sup>

## 3.2 **MULTIMEDIA** Y COMUNICACIÓN

sequences and contract the contract of the property of the contract of the

Al hablar de Mulflmedla. nos podemos referir a dos aspectos prlnclpalmente: ser únicamente usuarios de programas ya terminados denominado retroproducclón. o prOduclr nosotros mismos programas con dicho ambiente. es decir. desarrolladores

Dentro de la producción. en primer lugar es necesario contar con un grupo lnterdlsc:lpllnarlo. al cual Manuel Góndoro denomino como Mlnctwore:

**<sup>•.</sup>Juan Calderón .... De Cuevas a Rcmbrandt•\ en** *bcttlsior.* **4 de enero de 1993. p. 7.** 

coordinador de proyecto. Ingenieros en computación. en Informático. programadores, diseñadores gróflcos. especlollsfos en el tema que pueden ser pedagogos, psicólogos. expertos en navegación. comunlcólogos. etc. Sin embargo, es necesario recalcar el papel realmente importante que tiene el comunlcólogo yo que poro lograr un slsfemo de mulllmedlo es esencial el uso adecuado de técnicos de comunicación poro la transmisión de los Ideos de uno manero más eficiente. atractiva *y* útil. es decir. llene que haber un buen impacto comunicativo del material.

Coda uno de esros especlallsfos llene en sus monos uno toreo espedflco: desde uno extenso lnvesflgoclón. lo creación de un guión. un super guión visualizando la navegación, la creación de imágenes filas y<br>movimiento a partir de fotografías, diapositivas o video<br>correspondientemente, hasta la creación de los sonidos que acompoñorán. entre otros aspectos.

Evidentemente. Jo lnteg•oclón de lodos esros medios en uno SOio. requiere de un conocimiento amplio tanto de las posibilidades que proporciono *el* medio como del tratamiento comunicativo correspondiente. Es decir. corno lo señala Jorge Méndez. •no pcdemos caer en el error de lransterlr el mismo texto a diferentes medios sin hacer lo adaptación **correspondiente.** " 5

Por e<sub>l</sub>emplo, es bien conocido que en los inicios de la televisión, los programas se hacían pensando en la radio. con la única diferencia de que se veía al locutor y a la gente involucroda. Tuvo que pasar algún tiempo para que se entendieron las posibilidades que brindaba ésfe nuevo medio y se troduiera a un lenguaje televisivo.

<sup>&</sup>lt;sup>5</sup> Jorge Méndez Martínez, material para el Diplomado de Nuevas Tecnologías en la Educación por impartirse en el Centro de Investigaciones y Servios Educativos (CISE).

Lo mismo sucede con éste nuevo medio al que hoy que visualizar la potencialidad de poder unir texto, video, sonido. etc. Dentro de éste aspeclo Interviene el cornunlc61ogo ya que deber6 de estar pendiente en cuanto a que se respeten las formas y géneros de presentación de los medios comunicativos que se utilicen.

#### **3.3 INTERACCIÓN E INTERACTIVIDAD**

المحامل والمستحدث والمستحدث والمستعمل والمستحدث والمتحدث والمستحدث والمستحدث والمستحدث والمستحدث والمستحدث والمستحدث

Tal como lo hemos mencionado, lnteractMdod es un aspecto clave para elevar la educación a través del uso de computadoras, con software Interactivo multimedia. Ahora analicemos el porque de esta aseveración, para ello es preciso partir de la diferencia que exlsle entre Interacción e Interactividad.

Jorge Méndez. Investigador del 6rea de desarrollo e lnnovocl6n tecnológica en educación del Centro de Investigación y Servicios Educativos (CISE) de la UNAM, en su trabajo tltulado Diseño Instruccional, comunicación y educación o distancio, realiza esta dlferenclaci6n. Sel'lala que ·una Interacción Implica un proceso en e• que la acción de una entidad causa una acción o un cambio en otra entidad. Particularmente Interesa resaltar a la entidad social, es decir. entre personas, donde la actMdad de cada una de est6 en parte determinada por la actividad de la otra·. En la educación, dentro de la lnteracci6n tenemos dos componentes: la participación y la retroalimentación. Esto es, la participación tiene lugar cuando hoy una acción de parte del receptor en forma de reportes, pruebas discusiones y trabajos solicitados, mientras que la retroalimentación se da a nivel de la escuela o Institución participante a través de respuestas del maestro o enlace.

المنافس المستخدمات المستقل المتعارف المنافس المنافس المنافس المنافس المنافس المنافس المستخدمات المستخدمات المستخدمات

Por otro lado. la estructura de base que posibilita el Intercambio de Informaciones entre el alumno usuario y la móqulna da por resultado la lnteractlvldad. También se habla de lnteractlvldad cuando dos personas Interactúan comunlcatlvarnente a través de medios de comunicación. en especial con Nuevos Tecnologlas. En la literatura sobre este tema es común aludir a la lnteractlvldad en relación con la acción de usua~os ante medios electrónicos. Ta• es el caso de la t.v. Interactiva con base en video disco compacto y. sobre todo. en la educación vio computadora. donde las acciones del alumno ante la móqulna activan respuestas del programa en cuestión.

Como ya mencionamos anteriormente, la manera que el usuario va **o Interactuar o comunicarse con kJ móqulna es lo que conocemos como**  la Interface. la cual puede ser de tipo flslco -como el teclado. el ratón (mouse). el trackball. la pluma luminosa y digital. pantalla dactilar o sensible al tacto- y la gróflca -Iconos. balones y palabras resalladas.

Las Interfaces Internas con las que se puede navegar por toda la Información son llamados "botones". estus son ciertas zonas enfatizadas (texto. Iconos. lmógenes. animaciones. etc.). cuando se trata únicamente de texto se le denomina hipertexto, que es texto no-lineal, o texto con varios niveles de lectura. en que algunas palabras pueden ligarse a otros segmentos de texto para navegar de un punto a otro de manera Inmediata y versólll. Cuando se trata de la combinación de hipertexto y mulllmedlos, (lmógenes. animaciones. sonidos, etc.) nos referimos a lo que se conoce

26
corno hlperrnedlo. en donde las ligas *va* no son solamente entre textos sino con otros tipos de datos. •

and the contract of the contract of the contract of the contract of the contract of the contract of the contract of the contract of the contract of the contract of the contract of the contract of the contract of the contra

the company of the company of the company of the company of

Estas interfaces gróficas alcanzaron su primera expresión masiva y comercial con la Introducción de la Maclntosh en 1984, que en un principio se puso en duda su funcionamiento pues se lnslstla en la estrategia orfentada a comandos de palabras claves. con un a Interface al usuario de tipo llamado de Unea. lo que segura limitando a un pequet\o número de usuar1os. A pesor de esas criticas. las Interfaces se han Ido desarrollando cada vez más dando buenos resultados y demostrando un mayor Incremento en la productividad al ser más fóclles para el usuario final.

Tanto en hlpermedlo e hipertexto. las zonas enfatizados se pulsan por medio del ratón o tablero. permitiendo pasar de uno Imagen a otra o de un texto a otro y dando acceso a nuevos textos o Imágenes.'

Como lo set\ala Marco Antonio Murray el concepto de hipertexto yo existía en el programa HyperCard para las computadoras Maclntosh y data por lo menos de finales de la 2a. Guerra Mundlal.

Explica cómo el Director del Proyecto Manhattan, Vannevar Bush, describió en un artículo el problema de recuperación textual de grandes volúmenes de información. y exploró las posibilidades de que al leer un texto. algunos palabras estuvieran conectadas a fichas que abordaran el temo asociado con la palabra, y que un lector humano pudiera consultarias fácilmente y continuar leyendo el texto original después de la consulto. La extensión de la idea "informoción" aue no es sólo texto sino

<sup>&</sup>lt;sup>6</sup> Manuel Gándara, En Telecurso: Introducción a Multimedios en Educación, transmitido en el Centro<br>Multimedia del Centro Nacional de las Artes, Noviembre de 1995.

Enrique Gallego. *et al.*, "El softwarc educativo en laboratorio, en un entorno multimedia y en micromundo con logo", en *Tecnología y comunicación educativa*, ILCE, marzo, 1992. p. 64.

también lmógenes. sonidos y en general cualquier forma de presentar la Información, es lo que constituyen los hipermedios.<sup>8</sup>

Esta concepción se trata de un texto que permite que el funcionamiento normol de nuestro cerebro (que rara vez es linea! y frecuentemente hace ligas e Incursiones laterales), ahora corresponda a un texto también no-lineal, con múltiples niveles y posibilidad de conexión latero!.

Este acceso a la información, que permite al usuario obtener conocimiento sobre una determinada materia o tema. controlada por si mismo. actualmente es utilizado en museos.

Esta modalidad permite al usuario posar de una Información a otra conectóndose con otros temas de Interés, detenerse al tiempo que considere necesario y adentrarse en la Información de una sala determinada por ejemplo. o en lo histeria del museo. los salas que lo constituyen u otro aspecto en particular.

### 3.4 EQUIPO MULTIMEDIA

Además de contar con el equipo interdisciplinario antes mencionado, es necesario tomar en cuenta el hardware y software adecuados para la realización de sistemas multimedia.

<sup>&</sup>lt;sup>2</sup> Marco Antonio Murray-Lasso, "Evolución de la interacción usuario-computadora", en *Microaula:*  $el$  maestro y la computadora, SEP, marzo-abril, 1993. p. 16.

- HARDWARE

Al hablar del hardware necesario, hay que tomar en cuenta primeramente la existencia de varios tipos de computadoras, dichas diferencias se conocen como plataforma, es decir "la combinación entre un microprocesador y un sistema operativo del programa básico que permite la comunicación del microprocesador con el resto de la computadora y con el usuario.<sup>4</sup>

Las plataformas más importantes son la PC y compatibles de IBM, la Macintosh, de APPLE. La principal diferencia entre las PC y las Macintosh radica en su sistema operativo, ya que desde su lanzamiento, las Macintosh surgen como computadoras multimedia por su ambiente gráfico y su Integración de equipo de audio llamado quick draw, desde entonces la interface era por medio de apuntar y accionar.

Mientras que las PC anteriormente no contaban con un sistema gráfico hasta la aparición del sistema Windows, en donde a partir de éste la interface también se convertiría en apuntar y accionar, por lo que tal diferencia se hizo menos evidente.

Sin embargo otra de las diferencias es que en el caso de las PC, se deben instalar tarjetas de sonido con posibilidad de salidas externas para micrófono, auriculares o altavoces externos, para lovstick, para Interfaz MIDI (Music Instrument Digital Interface), tarjetas de captura de video, para imágenes con scánneres, y CD-ROM.

<sup>&</sup>lt;sup>9</sup> Manuel Gándara Vázquez, p. 187.

#### - DISPOSITIVOS DE ALMACENAMIENTO DE INFORMACIÓN.

Los tipos de almacenamiento ópticos (CD-ROM, videodisco, CD-II). tienen varias ventajas sobre los magnéticos (diskettes, cartuchos magnéticos) en cuanto a mayor capacidad, precisión para grabar y recuperar, así como durabilidad.

### - CD-ROM

المتمارية والمتمارين والتراوي

and the company of the company of

El CD-ROM, siglas de Compact disc-read only memory (memoria de solo lectura en disco compacto), solarmente puede leerse sin arabar o cambiar su contenido, puede almacenar hasta 650 MeadBytes" de información, sonido y video en forma óptica. Lo que permite el desarrollo de arandes aplicaciones multimedia es exactamente su alta capacidad. con la cual, a la yez se pueda trabajar y observar imágenes filas, en movimiento v/o qualo en conjunto con texto y aráficas.<sup>10</sup>

El antecedente del CD-ROM es el Disco Compacto, formato de almacenamiento dialtal de datos, orientado a difundir solamente música en un principio. Sin embargo, debido a su capacidad de almacenamiento y rapidez. se le orientó a otros usos.

En intermedia también hay influencia del ca-rom si la computadora es usada como una máquina dedicada a la lectura de CD-ROM, no explotando sus demás potencialidades, en ese momento al volverse una estación lectora. de CD-ROM, se convierte en una mezcia de elementos de diferentes tipos de medios de comunicación y por lo mismo en un "intermedio" perteneciente a este campo. Y también si los CD-ROM son desarrollados para no explotar los demás usos de la computadora y son pensados para usar a esta como una

Mega Bytes: MB, un millón de bytes (caracteres).

Kris Jamsa, La magia de multimedia. México, McGraw-Hill, 1994, p. 124.

rnóqulna lectora de CD-ROM. se enconllarón las apllcoclones entre el limtto mulllrneclla e lntennedla.

Por su parte en Transmedia, también hay uso del CD-ROM, pues si bien no es un prodUcio transrnedla. si f01rna parte del proceso de elaboración de productos a dlfundlrse por medios ele comunicación. pues coda vez son más frecuentes los CD-ROM con coleeclones de Imágenes fijos o en movimiento o Incluso audio. para su posteñor Incorporación a un producto que pertenece de suvo a un medio de cornunlcación dado.<sup>11</sup>

### • VIDEO DISCO INTERACTIVO

Es una aplicación de los discos óplicos ideales para almacenar video e Imágenes en movimiento. Es poco común pero llene una capacidad de 54.000 lrnógenes fijas por lado. una hora de videos y/o sonldo estéreo.

 $•$  CD-1

Es una variante del CD-ROM, para su uso se necesita una lectora especial, de bajo costo pero capacidad limitada, bueno con el audio y el video comprimido (MPC).

• Adern6s de estos tipos de estos tipos de alrnacenarnlento. es conveniente set'lalar a lo red Internet rnedlanle la WWW lWor1d Wide Web). que es su versión gráfica, la cual, a su vez, utiliza otros medios de soporte. En ella podernos encontrar una enorme cantidad de stilos con material educativo, adem6s de que existen también foros de discusión en dorlcle se pueden intercambiar opiniones, el correo electrónico casi instantáneo, así como la facilidad de la educación a distancia vía telefónica y videoconferencias, aunque a ba)a feS01ucl6n.

<sup>&</sup>lt;sup>11</sup> Oliva Posada. "CD-ROM y multimedia", en *Excélsior*, lunes 25 de enero de 1993, p. 6.

#### - SOFTWARE

Dentro del software necesario para el desarrollo de estos sistemas están los programas que permiten capturar las imágenes filas o en movimiento, crear música o sonidos, o capturarlos del exterior, procesadores de texto, entre ellos los que permiten hacer hipertexto y poder naveagr, además de los compiladores llamados autorale que permiten incorporar todo, con una presentación e interactividad con lógica final para el usuarlo.

Mencionaremos aliaunos de los paquetes más utilizados para cada cuestión: para manipular imágenes está Photoshop y Premier, para imágenes en movimiento, herramientas de dibujo como llustrator y StudioVision, para sonido como Sound Edit, entre otros, para sincronizar audio y video Pratools, procesadores de texto como WordPerfect o Word, y los de Autoría como HyperCard, Authoware, Director, Unkway, Storypoard live, y Animator.

Éstos útilimos, (considerados sistemas va que a partir de su utilización permitten a su vez desarrollar tareas más completas y se pueden construir además otros programas), permiten la integración, dentro del mismo ambiente, de las herramientas arriba mencionadas, que además ofrecen la posibilidad de un manejo estandarizado de todas ellas.

### 3.5 METODOLOGÍA PARA EL DESARROLLO DE MULTIMEDIOS

Desde luego que gran parte del éxito operacional de un sistema multimedia dependerá de una buena planeación y metodología en su realización. Por ello es importante mencionar el camino que generalmente siquen los productores de software educativo, para ello, recurrimos a la empresa Fase Software.

Juan Francisco Fernández. Director General de dicha empresa. nos hace una breve sinopsis, mencionando primeramente que los primeros dos años los dedicaron a la planeación, análisis, requerimientos, objetivos pedagógicos y de mercado, hasta llegar a la etapa de programación y clesarrollo del software. Es hasta marzo de 1995, cuando lanzan al mercado. bailo la marca ALTUS, varios títulos que reúnen los requisitos de calidad necesarios para cumplir con las expectativas de una herramienta educativa. todos ellos organizados en cinco serles que abarcan materias y objetNos especlflco3.

Antes de su lanzamiento comercial, cada uno de los programas educativos que integran el católogo actual de Altus se prepararon culdadosamente en varias etapas.

#### 1. An6Usls y requertrnlentos

Esta primera etapa es posiblemente la mós Importante. En ella se hace un análisis o estudio preliminar que recoJa la descr1pción del objeto de estudio con las especificaciones y requeñmlentos tanto para la construcción, como para el uso del software.

<sup>A</sup>partir de esa primera Idea conceptual. se deberá tener en cuenta los siguientes aspectos:

- Nivel al que lró dirigido el software.
- Los objat!Yos pedagógicos a cumplir.
- Ideas sobre la secuencia de realización.
- Posibles fases del programa.
- Situaciones que requieren simulación.
- Tratamiento gráfico y posible lconografía.
- Si se requiere procesomiento estadístico.
- Las herramientas de programación que serón empleados.
- Distribución de tareas entre los Integrantes del equipo de trabajo.

#### 2. Diseño del software y protocolo de prueba

En esta etapa :se obtiene una Información detallada de cómo el programa progresa conocido corno flujo del sistema. no solo de Pflnclplo <sup>a</sup> fin. sino a traYés de cualquier opción posible dentro del él. elegida por el usuario o por la computadora. Incluye. por tanto. un an6Usls de modularldad y jerarquía.

Al concluir esta fase se deberón tener los esqueletos de los módulos fUndarnentales. protocolos de pruebas y de ser poslble. el conjunto de datos de prueba.

#### 3. Oesanollo del software

A partir del diseño elaborado, se realiza la programación del software. es decir. la codificación de los módulos definidos en la fose anterior. con las herramientas de programación y el tratamiento grófico e lconografla que se especificaron desde su concepción.

#### 4. Pruebas sobfe su aplicación

Una yez concluido el desarrollo, se inician las pruebas sobre su opllcoci6n pslcopedogóglca que fue el punto de partida del dlsel'io.

La pruebo del software se considero al menos desde tres puntos. de acuerdo a quien la realice:

1. Grupo de diseño.

2. Pefsonal ajeno a éste y que debe cumplir el requisito de ser experto en el terno que aborda el sotlware.

a successful and contact the

3. Los sujetos hacia los que está dirigido: estudiantes y profesores del nivel escolar correspondiente.

La revisión del producto siempre es decisivo. por lo que se le dedica fado el tiempo que sea necesario. Los resultados de los protocolos *v* las coflldas de las pruebas son de los documentos más Importantes. pues pueden definir el tener que regresar a alguna de las etapas anteriores. después de su obtención.

#### 5. Modificaciones

<sup>A</sup>partir de los resultados de las pruebas pslcopedagóglcas. se realizan las modificaciones necesarias que se han identificado. Es importante mencionar que en cada proyecto se asigna un encargado responsable de documentar coda una de las etapas. mantener la comunicación entre los integrantes de equipo de trabajo y verificar el cumplimiento con los estándares de calidad que ha establecido la empresa para asegurar la confiabilidad de sus productos.

#### 6. Control de Calidad

Bajo un estricto control de calidad con los Cflleflos mencionados. el cuidadoso proceso de planeaclón *v* desarrollo que se realizó previamente al lanzamiento comercial del software Alfus. han dado corno resultado una ráplda penetración del mercado. aprobando con éxito las evoluaclones que realizan los distribuidores para Integrar nuevos sistemas a su cartera de productos. Dentro de este apartado. se distinguen tres otljeflvos fundamentales:

a) Confiabilidad conceptual: la Implantación saflsfacforla de los objetivos pedagógicos y de mercado que se tomaron como base para el diseño del software.

35

CAPITULO 3, MULTIMEDIA

the control of the control of the

b) Confiabilidad en la utlllzaclón: garantiza la aperaclonalldad. portabllldad, ambientación *v* soporte dldóctlco del soflware.

c) Confiabilidad en lo representación: se analizan las caracterlstlcas del programa fuente. la capacidad potencial de utlllzaclón total o parcial del sistemas en otras aplicaciones y su capacidad de modificación.

#### 7. Difusión

De esta forma. a través de emprases especlallzodas en la distribución de productos de cómputo, se comenzó a cornercializar productos Altus con el objetivo de ofrecer a niños, padres de familia y profesores, software oducallvo de otta calidad. en un ambiente atractivo paro los usuarias *v* o un precio accesible.

### 3.6 MULTIMEDIA EN LA EDUCACIÓN

and the component of the contract of the contract of the contract of the contract of the contract of the contract of the contract of the contract of the contract of the contract of the contract of the contract of the contr

Corno se ha observado en las definiciones antes mencionadas. muttlmedla cambia lo forma en que se presento la Información. con el audio e Imagen en movimiento; mulllrnedlo le da vida a la Información.

Las óreas en que mulfirnedla se desarrolla son: las telecomunlcaclones. la t.v .. las empresas. la capacitación, *v* sobre todo en lo que ha logrado mayor Impacto es la educación.

Esto es debido o que partiendo del hecho de que no todos aprendemos de Igual manera *v* al mismo ritmo en el aprendizaje. se han buscado distintos mecanismos de acuerdo o cada **necesidad. Uno de ésos mecanismos es sin lugar a dudas los**  sistemas multimedia *va* que éstos sistemas permiten asociar de texto con sonido *v* video. pudiéndose captor lo atención e

36

Imaginación de los estudiantes. lo que represento uno oceleroclón en el proceso de aprendizaje.

the same of the company and all the

and a proportion of the company of the control of the control of the control of the control of the control of

Esto apreciación lo demuestran estudios reollzoclos en Estados Unidos dados a conocer en el *Business Week*, citados en el periódico Excélslor: uno de los primeros fue et encargado por lo SPA (Asociación de Editores de Software), a la Interactive Educational Systems Design. firma de consultoría de Nuevo York. la cual encontró que et soflwore educotlYo mulllmedla puede acelerar el aprendizaje entre 30 *v* 50% por sobce los ITiétados convencionales.<sup>12</sup>

En dicho artículo varios especlollstos resaltan el mejor nivel educativo que representa el uso del software Interactivo mulllmedla. ente ellos los autores Lorry Armstrong, Dorl Janes Yang *v* Alice Cuneo, quienes entrevistaron a pedagogos. Estos consideran o esto tecnología como clave poro elevar el nivel de lo educación en Estados Unidos. puesto que "lo rozón por lo que los nlfios prefieren los video juegos *v* odian los motem611cos y lo lectura. es porque lo computadora les regreso el control o sus **manos·.** 

Otros estudios mencionados por Alejandro Flores *v* Emmonuel Rajón del Laboratorio de Mulllmedla de la DGSCA-UNAM. confirman la validez de la educación informática, ya que los estudiantes retienen el 10% de lo que leen. el 20% de lo que oyen *v* el 30% de lo que ven. pero el 82% de lo que les llego o través de un sistema mullimedla.

<sup>&</sup>lt;sup>12</sup> Manuel Mandujano, "Edutainment" y maltimedia: La mezcla de diversión y aprendizaje<sup>®</sup>, en *Exct!lsior.* **2J de ma.rm de 1994. p.** *5.* 

Ahora. analicemos estos resultados. Sin duda alguna, una de las mayores riquezas que tienen los sistemas multimedia es la asoc:loc:lón de Ideas, lo cual es básico en el proceso de aprendizaje, puesto que la mente humana es por naturaleza asociativa. El proceso de pensamiento no constituye una Idea a la vez. sino mós bien. son varias al mismo tiempo, desarrollando y rechazando Ideas en distintos niveles y puntos. en paralelo. y cada Idea contribuye con las demós.

Esta estructura asoclatl\IO de la mente es muy diferente de lo fomna lineal en que se organlZan los llbros por ejemplo. en cambio en un sistema multimedia. la organlZaclón de la Información es análoga al proceso mental: asoclatl\IO. permitiendo la existencia de referencias separadas, donde el autor guarda referencias o anotaciones Importantes y que el usuario puede acceder en cualquier momento suspendiendo la lectura lineal, mientras Investiga dichas anotaciones.

Ademós de dicha estructura asociativa. estó lo Integración de varios datos de tipo texto. gróflco. movimiento. sonido y voz con lo que el aprendizaje es mul!lsensorlal. que como ya mencionamos, existen estudios que confirman la validez y resultados positivos de este tipo de educación.

Los desarrolladores de software educativo en el país han tomado conciencio de lo Importante que es la computadora en Ja educ:acfón nocional y se hon adaptado a la Infraestructura lnformótlca vigente en los **escuelas mexicanas.** 

Desde ya hace un tiempo atrós, hemos podido constatar que en el mercado abundan infinidad de títulos los cuales, en su mayoría han sido desarrollados en países como EEUU. que no siempre estón al alcance del

38

público y que además no cumplen con los planes de estudio de las escualas sin mencionar las diferencias de cultura y lenguaje. Sin embargo, actualmente son ya muchas las empresas productoras de programas de apoyo didáctico por computadora nacionales que han tomado en cuenta dichas inquistudes.

### CAPITULO 4. LA IMAGEN

contractor and and

tos. imágenes, tuerzas **psíquicas** primarias, son más fuertes que las ideas, más fuertes que las experiencias recties.

G. Booheight

### 4.1 SOCIEDAD DE LA IMAGEN

La expresión artística o simplemente visual, ha estado siempre en toda civilización y en toda época: constituye, sobre todo en las culturas primitivas. la principal forma de expresión e incluso de comunicación.<sup>2</sup>

Hoy en difa, la expresión visual no nos es alena: al contrarlo, con el desarrollo de los medios masivos de comunicación, se ha ampliado a tal punto que la imagen domina ya nuestra culiura, identificándonos como "sociedad de la Imagen". Y algo aún más impactante es que con el cada. vez más accesible manelo de las nuevas tecnologías, la computadora y los videoiuegos, a la juventud y niñez contemporánea se les denomina "generación nintendo".

Aunque con la utilización de los videoluegos, los niños reciben una gran cantidad de información y conocimiento de lectura, escritura, aittmética y razonamiento iógico junto con la diversión electrónica, casi sin percibirlo y pasando un tiempo divirtiéndose, también es cierto que, como lo indican tanto padres de familia preocupados, como estudios acerca de lia repercusiones negativas tanto de las caricaturas como de los

<sup>&</sup>lt;sup>1</sup> Abraham A. Moles, <u>Le lenaren, comunicación funcional</u>, México, Trillas, 1991, p. 11.<br><sup>2</sup> Lucia Lazotti Fontana, <u>Comunicación visual y escueia</u>, p. 21.

vldeojuegos, con su uso, los nll'los reciben una gran cantidad de Información de vtolencla y sexo.

Sin embargo. solamente analizaremos los beneficios de los usos: "los vldeojuegos permiten el desarrollo temprano de las habilidades psicornotrices en los niños y les brindan confianza para usar las computadoras en un futuro", afirma Klaus Ender, gerente general de la línea. Nlntendo en México.•

Este planteamiento, que está ligado al tema del aprendizaje asistido por computadora, es una de las bases para la elaboración de una clase de software educativos. en donde el énfasis está en el aspecto lúdico de la experiencia más que en contenidos o habilidades especificas.

Estudios recientes demuestran que las habilidades pslcornotrlces, relación Interactiva *v* proceso de pensamiento en los nll'los se desarrolla de forma más competitiva en comparación con niños que no han lugado con "1deo fuegos. Incrementando sus poslbllldodes de éxito en el futuro. Los nll'los aprenden desde muy temprano que la tecnologla puede ser dominada y controlada, puede ayudar a forrnar el éxito en los nll'los que se consideren un fracaso y ofrecen lnformoc:lón en las relaciones humanas y el manejo de las habllldodes, entre otros beneficios.

Es entonces el estudio de la **Imagen y la percepción, el objetivo de** éste capítulo. Necesarios para lograr conocer y explicar las ventalas del uso de la computadora y sobre todo de material multimedia para eficientar la educación.

<sup>&</sup>lt;sup>1</sup> **\*Dominio de la tecnología a temprana edad", en** *Excélular***, 7 de noviembre de 1994, p. 6.** 

### 4.2 LENGUAJE VISUAL Y ESCRITO

Para comunicarse, et hombre emplea varios tipos de lenguajes: verbales o no verbales. En cualquiera del lenguaje elegido. debe tener un "código" que permita la transmisión de una Información entre el emisor y el receptor. A su vez, el código comunicativo está formado por un sistema de signos. es decir. de elementos corno sonidos. Imágenes. etc. que podernos captar con los sentidos y que transmiten Información a quienes lo perciben.

El lenguaje vlsUal utlllza signos visuales. es decir. todos los signos que la persona capta mediante la percepción visual. "Entonces. un signo visual es una asociación entre un significante que percibirnos con la vista y un significado al que remite.<sup>4</sup>

En la Tecnología Educativa, la Inserción de los medios en el aula y especialmente la computadora. hacen necesario conocer los lenguajes visuales y auditivos que se manejan a diario. muchas \/0Ces sin percibirlos. para utilizartos eficientemente en el área educativa.

En el terna del aprendizaje asistido por computadora. existe Infinidad de estudios y anállsls con respecto a las repercusiones en el proceso de enseñanza. Se ha manejado que éste sistema es el único que permite un flujo ele Información y control casi recíproco entre el educador y el educando.

F.ste tipo de sistema ha sido nombrado también corno un sistema "prMleglado", *va* que el educando tiene la ventaja ele repetir los ternas y/o ejercicios cuantas veces le sean necesarios, y la computadora.

**<sup>•</sup>Lucia Lanz.octl Fontana. op.** *cit.* **pp. 60.61.** 

dependiendo de sus avances. le permitirá seguir adelante en aspectos rn6s cornpllcodos y adentrarse cada vez rn6s en el conocimiento.

**Service** 

Ahora bien, hablando exclusivamente del software interactivo multimedia. las ventajas para el aprendizaje son rnayoms al manejar no sólo Información verbal sino también visual, lo que significa, como lo menciona Jorge Méndez. en una entrevista realtzada para la elaboraclón de este trabajo. que ya que se trata de lenguaje verbal y visual. la Información la recibimos por dos canales." aprovechóndose las cualidades de la Imagen. misma que logra atraer y mantener la atención. ampliar la explicación y destacar la organización ternática. Estos aspectos a su yez tienen que yer con varias funciones como la atentiva, la motivadora y la explicativa.

Es también Importante recalcar que dentro de éste sistema tiene que ver mucho la redundancia, necesaria en la mayoría de las áreas, ya que muchas veces es necesario expllcar un mismo evento o significado de diferente manera, teniendo que repetirlas varias veces para lograr una mefor comprenslón. La Imagen cumple con esta función redundante y ref01Zante cuando Ilustra un contenido expresado a través de otro medio.

### 4.3 PERCEPCIÓN E IMAGEN

contractors of the contract formula and contract

A partir de esta declaración. podernos apreciar que estamos hablando de la percepción y la Imagen. Porque corno ya mencionamos antertormente, •en la base de toda experiencia visual se halla siempre una actividad perceptiva.<sup>\*</sup>

<sup>•</sup> **Entendiendo canal como vfa sensible mcdianlc la cual es posible captar pcrccptivamcnlc un mensaje o por medio de la cual se proyecta átc y que está dada por los sentidos (aud.id6n,. visi6n,. lacto, ele.)** 

Definiremos la percepción como la capacidad del ser humano de captar la Información del medio ambiente que lo rodea. o corno se define en el diccionario: ·acto por el cual se aprende una realidad. sea o no senslble. Su resultado es uno Imagen que estó Integrada por las sensaciones o Impresiones provocadas por el alfabeto presente a lo conciencio. por asociaciones o percepciones anteriores y por los juicios estimativos relacionados con él".

and the company of the com-

De acuerdo con Lucia Lanzotti, la actividad perceptiva es una expeñencla compleja que una roma de la psicología estudió ampliamente y constituye, en especial, lo base poro el desarrollo de lo Inteligencia.•

Jorge Méndez. recalca la Influencia de **la lrriagen** en el mejoramiento del aprendizaje **y** hoce referencia a tres conceptos:

- l . •0e referente concreto. El caso mós directo es el de la Imagen percibida directamente por nuestros órganos vlsuoles. donde lo que \l0íTlOS son los referentes concretos **y** no su representación. El momento preciso de ver un objeto (referente), tiene que ver con la sensación, mientras que su reconocimiento y/o Interpretación tiene que ver con lo percepción.
- 2. De **la** Imaginación. Esta es la evocada Internamente. es decir, lo Imaginamos. Aquí el referente no estó. Los procesos Implicados son el pensamiento **y** la memoria visual.
- 3. Corno representación. Se trata de una Imagen que está en lugar del referente. En este caso estamos hablando de un signo vlsual o tcónlco. Tenemos así Imágenes Impresos. fotogróflcas televisivas **y** pictóricas ...

**s Lucia Lanz.otti Fontana, op. cll, p. 25.** <sup>6</sup>**Jorge Méndcz. "Las imágenes y el material didáctico escrito ... material próximo a publicar dentro de**  la revista *Perfiles Educativos*.

La historia reciente del desarrollo social de la Imagen ha conocido tres etapas de masificación:

and a substitution and

and service the control of

l , La primer etapa ha sido la copla múltiple del grabado sobre cobre, madera, litografía, etc., se remonta a la época del Renacimiento y a la multiplicación de las prensas, ésta etapa se conjuga con el desarrollo de la Imprenta.

2. La segunda etapa es et descubrimiento de la trama fotogr6flca que provocó et ascenso del grabado. Se da a finales del siglo XlX y principios del XX. El ascenso del cartel pegado al muro, la Invención de la tar)eta postal, la reproducción en color de algunas pinturas, de museos, la exposición de las artes gr6ftcas. son factores que contribuyen a crear ta rnos!flcaclón. "Los tm6genes en esta etapa deben violar las puertas de la conctencla. Pasando a través de tas motivaciones para Imponerse a una sensibilización."

3. En esta tercera etapa. la Imagen no solamente es un producto de ta comunicación. sino un producto aceptoda en la simplicidad de la vida cotidiana. La Imagen, hecha móvil y privada, se escurre a través de la pantalla familiar, ba)o el nombre de ta televlslón.'

### 4.4 IMAGEN Y EDUCACIÓN

Ahora bien, "la Imagen es un soporte de la cornuntcaclón visual que materlcllza un fragmento del entorno óptico (unl\lerso perceptivo), susceptible de subsistir a través de la duración y que constituye una de los componentes principales de los medios masivos de comunicación (fotografla. pintura. ilustraciones, cine. t.v.). El universo de las linágenes se

<sup>&</sup>quot; **Abraham A. Motes.** *op. cit .•* **pp. 21-23.** 

divide en lmógenes fijas e lmÓgones m6v11es, éstas últimas derivadas técnicamente de las primeras,"<sup>8</sup>

the contract of the contract of the contract of the contract of the contract of the contract of the contract of

Dentro de la Imagen fija se ubica la fotografla. y en general. a las lmógenes (dibujadas o fotografiadas). El movimiento puede sugerirse con efectos visuales. En ·el movimiento pictórico del futurlsrno. efecto que actualmente se utiliza en los corn/cs.

La Imagen en movimiento es el caso de la percepción de movimiento en medios como el cine y la televlslón. y actualmente en multimedia. El movimiento que percibirnos es la persistencia de la Imagen fija en la retina. engañando al ojo y a la mente.

En una computadora, para editar y manipular éste tipo de lmógenes se hoce cuadro a cuadro por medio de sistemas de edición no lineal la cual permite el empalme de \IOrlos canales de audio. video, texto, gróflcos, etc .. la cantidad que se pueda empalmar depende de la potencia de la computadora.

Aunque los humanos visualicemos la Información corno una Imagen a través de nuestro sentido de la vista. para la computadora es el arreglo de números que la representan en memoria. y corno tales puede ser manipulada eficientemente por el procesador.

Pero el estudio de cómo repercute la utilización ae lrnógenes. en este caso dentro de programas multimedia, es muy Interesante. y podemos estudiar varias Investigaciones hechas al respecto. corno por ejemplo. uno de ellos nos hace la reflexión acerca de la diferencia en la forma en que nlt\os de diferentes edades reciben la Información de la televisión

ありある サイトリン 金がり き あわり こうかい ハイトリア プログラム・コーヒー エー・エー・エフ

46

<sup>•</sup> **Margarita Castallcda YAftcz,.** *op. cit ..* **p. 24.** 

dependiendo de las caracteríslicas específicas del desarroll<mark>o de su</mark> pensamiento.

**Tomando en cuenta esto. podemos entender que a lo largo de su**  evoluclón. un niño pasa par diferentes etapas o estadios. Cada uno de ellos se va a caracterizar por la adquisición de nuevas aptitudes. habllldades y destrezas. tanto en Jos aspectos cognoscitivos como en los afectivos y **soclales. <sup>9</sup>**

Para esta Investigación. ha sido necesario tomar en cuenta que es a partir de los cuatro años cuando poden1os Iniciar a los niños en el estudio de la Imagen, graduando Jos actividades de acuerdo a su desarrollo e\/OlutlVo dividido en tres estadios:

1. Estadio preoperatorlo (4 a 7 años).

contract and supported

- 2. Estadio de las operaciones concretas (7 o 11 o 12 años oproxfmadomente).
- 3. Estadio de Jos operaciones formoles (a partir de Jos 12 años) .

**A continuación. mcncfonaremos los aspectos más lrriportantes de**  desarrollo entre Jos tres estadios. con la flnalldad de tomarse c.1 cuenta a la hora de realizar o escoger un software educativo multimedia.

En el estadio preaperorlo, los niños aprenden o través de la Imagen a nombrar objetos, a diferenciar conceptos sencilios, como cerca. lejos, alto o ba)o. Es un momento en el que su gran capacidad de fontosfa les permite Imaginar historias n partir de formas abstractas, puntos, líneas o **colores.** 

<sup>&</sup>lt;sup>9</sup> Roberto Aparici, *et. al., La Imagen*, Madrid España, UNED, 1992, p. 320.

CAPITULO 4. LA IMAGEN

En el estadio de las operaciones concretas, el niño está en **condiciones de aprender a separar los conceptos de Imagen y realldad.**  pasando ya la concepción fanfóstlca a una Idea mós real al mundo que le rodea. La imagen será muy imporlante, pues servirá de referente de esa realidad.

En el estadio de operaciones formales. los Jóvenes ya pueden analizar objetiva y subjetivamente la Imagen y san capaces de atender a **las connotaciones que les sugieren éstas. a pesar de su aún limitado mundo de experiencias.'º** 

<sup>&#</sup>x27;º *Op cit.* **pp. 298-299.** 

## **CONSIDERACIONES**

Hemos estimado conveniente que en vez de llegar a conclusiones concretas hablaremos de consideraciones. ya que nuestro Intención para el estudio de Multimedia *v* sus ventajas en Ja educación. es servir conio parte de los elementos lnlclales para un estudio m6s profundo *v* completo que seguramente otros Investigadores retornarán *v* complementarán posteriormente.

AO:m cuando ni et estudio de las MC. o de la TE es reciente. si empiezan o serto las repercusiones del uso de sistemas mulllrnedla en Ja enset\anza tonnando en cuanto la lnteracttvldod con las máquinas. Es necesario profundizar en el Impacto dentro de la sociedad *v* sus costumbres asf corno el futuro de éstas no solo en el sector educativo.

En el caso de la información acerca de multimedia, no existe mucha blbllografla todavfo. *v* Ja existente es nnás bien acerca de aspecto& técnicos. razón por la que nos enfocamos más a hernerografía de autores que han seguido la trayectoría de los avances tecnológicos al respecto.

Es la década de los 50's, cuando comienza a escucharse el término de Tecnologlo Educativo. a partir del Interés de pedagogos por establecer uno nuevo orientación pedagógica basada en los métodos *v* técnicas de e90S tiempos. El problema surge al momento de deflnltlo. ya que aparecen uno serle de opiniones distintos *v* polemizadas.

Una parte aparece como corriente orientada a definir TE como el uso de la tecnología moderno. la otra es la orientado o definirla conio el dlset\o. sistematización. ejecución *v* evoluaclón del proceso enset'lonzaaprendiza¡e. apoyada ele teorfas de aprendizaje *v* comunicación. volléndose de recursos humanos *v* técnicos.

Sin embargo, como hemos visto en el capítulo dedicado a la TE. coincidimos-con lgnaclo Alem6n cuando menciona que "lo tecnología es un método para lograr un fin. la tecnología es un proceso a través del cual se buscan obtener resultados especfflcos. lo tecnología no san los productos, siendo éstos un resultado de la misma•.' por lo que nos enfocamos más a la segunda corriente.

Lo Introducción de tecnologías *v* medios de dlrusl6n han respondido a distintos necesidades. el m6s viejo de estos med1os es el provector de diapositivas que aún perdura, así como el c:ne, la t.v., el video v. recientemente el sottwore educativo *v* los satélites. Esto demuestro que lo llegado de un nuevo Instrumento o medJo no elimino autom6tlcarnente el medio Inicial.

A los medios se les ha criticado por la unidireccionalidad en la transrnlsl6n de Información. dando lugar o un esquema de comunlcacl6n en donde el receptor solamente es pasivo, sin ninguna opartunidad de participar *v* monlpulor lo lnf01TTIOCl6n recibido.

Pero con el desarrollo de las NTC, a través de tecnologías como fibra óptica, digitalización, satélites, telecomunicaciones e informática; se ha aumentado la capacidad de transmisión. permltlendo alterar el esquema de comunicación. \.<O que se habla de una comunicación en tiempo real *v*  manipulación de información, es decir, de ser unidereccional, pasa a ser bidireccional gracias a una aspecto común en las NTC: la lnteractMdad.

<sup>&</sup>lt;sup>1</sup> lgnacio Alemán. p. 13.

المحامي المنا

La lnteractlvldad transforma el esquema de comunicación. permitiendo al receptor manipular la Información de acuerdo o sus Intereses y necesidades.

المتابعة المستوات والمتابعة المتوارد والمتابع والمتوارد والمنادر

المستوار والمستور المستوري والمتعاد المتعاد والمتعاد والمتعادلة والمتعادلة

Con esta opción. el educando se convierte en participante activo de su educación, y comparte la responsabilidad de su aprendizaje con el educador. dlseflodores. evaluadores y demós colaboradores en la Instrucción. El hecho de que el dlseflo de sistemas educativos recaigo no solamente en el profesor sino en un grupo interdisciplinario, es la mayor diferencio que existe entre TE y educación tradicional.

Con lo lntrOducclón de lo computadora o la educación. han aparecido variedad de estudios que demuestran tanto ventajas como desventajas de este sistema. y estamos de acuerdo con los que consideran **que su uso no debe representar solomente el Interés de •1r a la rncx:ICJ• con**  las nuevos tecnologías. sino que debe rosponder a Intereses pedagógicos y contar con muy buenos cimientos y objetivos pedagógicos debidamente evaluados, y no usar el software por usarlo.

Partiendo de esta Idea. considerarnos que con el uso del software Interactivo, tal vez si se lograró lo que se esperaba en un principio al Introducir las NTC a la educación: transformar y mejorar el proceso global de ensel'\anza-oprendlzaje. Pero sólo si o la par de este uso. se evalúo y transforma lo Inadecuado del esquema educativo que *hoy* se sigue criticando.

La introducción de las NTC, se introdujeron para apovar la educación. y no en \llceverso, es decir. ni el proyector, ni la t.v .. ni el vtdeo. ni la computadora, se hicieron para la educación. Pero el hecho de utilizarlas es lógico. yo que en todo campo de la sociedad. su uso represento *hoy* por

51

hoy algo muy común. La 1nrormóllca y todo tipo de rnóqulnas nos rodean por todas pa1tes. y sobre todo las lmógenes que de ellas salen.

متعاط والمتابع المتأمن والمسارات والتناول المتارين والتناول والمتناول والمتعاون والتناول

the company of the company of the company of the company of the company of the company of the company of the company of the company of the company of the company of the company of the company of the company of the company

**The contract contract of the contract of the contract of the contract of the contract of the contract of the contract of the contract of the contract of the contract of the contract of the contract of the contract of the** 

Los niños utlllzan los Vldeo}uegos a muy temprana edad, estón acostumbrados a utlllzar esas y otro tipo de móqulnas. tienen una relación mós natural, aprenden a utilizar otras mós fócllmente de lo que harían los **adultos. Cuando se les comienza o ensefíar el uso de las computadoras. sin ninguna Inhibición se acercan y exploran elfos mismos.** 

Ahora bien, si para aprender se utilizan las ventajas del uso de las computadoras con software adecuado para edades específicas, que proporclonarón Información en forma de texto escrito. lmógenes fl}as y en moVlmlento. adernós de sonido y animación. como Jo permiten los sistemas muttlmedla; y aunado a esto la poslbllldad de Interactuar y poder navegar por los tenias etegldos u otros. o profundizar en otros. y que a ta vez se permlla evaluar lo aprendido permitiendo seguir. o repasar en caso de no acertar; sin duda alguna. esto representaró una gron venta/a para quienes los utlllcen.

Sin embargo, debido a que VIVlmos en un mundo clasista. en donde ta clase dominante siempre tendró la poslbllldad de usa y el acceso a lodo tipo de Innovaciones tecnológicas, y la clase media y baja. -cada vez mayor-. se tropezarón siempre con tos mismos obstóculos con las que siempre se han topado. mismos que les lmpedlrón tener to misma posibilidad y acceso.

Por esta diferenciación. se ha observado la desigualdad educativa que. coincidiendo con Oliva Posado. es una cuestión muy grave ya que corno lo Indica en la entrevista realizada. en no muy largo tiempo. quien no

 $\lambda$ 

52

tenga acceso o uno computadora. no tendró acceso a uno bueno porte de Información.

Seró necesario replantear un nuevo esquema educativo en donde los programas no respondan a Intereses fuera del país, sino acercarlos más o las necesidades nacionales que estarnos viviendo. preparando o los educandos a un país que cada vez nos exige más.

Es Innegable que nos dirigimos a uno sociedad donde el uso de los móqulnos será mós común que cualquier cosa. es por eso que habró que proporcionar o las generaciones \/enlderos \/erdoderos armas con las que puedan defenderse alió en el exterior de los aulas.

### BIBLIOGRAFÍA

ALEMÁN. Ignacio. et. al .. "Hacia una definición de tecnología educativa", en OJEDA CASTAÑEDA. Gerardo. (Coomp.). Lq tecnologfa *eclucqtlyg* México, SEP-COSNET. 1 985. pp. 9- 14.

ÁLVAREZ MANILLA, J. Manuel y Ana Ma. Bañuelos, (Coordinadores), Usos educativos de la computadora, México, UNAM-CISE, 1994, 240 p.

ÁLVAAEZ MANILLA. J. Manuel. "Introducción a la dlgltallzaclón", en Álvarez Manllla. J. Manuel y Ana Ma. Bal'\uelos. (Coord.). Usos ecfucat!yqs *ele* ta computadora, México, UNAM-CISE, 1994. pp. 89-95.

AMBRON. Sueann y Kristina Hooper. Leaning with Multimedia: developing *gnd using multimedia tools in education*, U.S.A. Apple computer, 1990, 383p.

AMADOR BAUTISTA. Rocío (Comp.), comuntcqclón eQuCQ(tva *NUflVQS*  tecnologías. México, UNAM-CISE, 1994, 327 p.

AMADOR BAUTISTA. Rocío. "Las nuevas tecnologías de comunicación para la fom 1aclóo y actuallzaclón de profesores•, en Amador Bautista, Rocía (Comp.). Gomunlcqclón *ec/ucx:dlva.* Nuevos fecnologfos. México. UNAM-CISE, 1994, pp. 83-100.

*ANAYA.* Gabrlela. Arabelle Cruz. Rosalfa Manzo. Ella Mendoza y Arlstldes **Vázquez. En Tesis: Lq** *Jnterqc;tfv!clqd· ? .. un nueyo esquema* **cte**  comunicación?, México, UAM-Xochimilco, 1995.

APARICI, Roberto. Agustín Garcfa Matllla y Manuel ValdMa Santiago, Lg *knapen*, Madrid, Esapaña, UNED, 1992, 351 p.

CASTAÑEDA YÁÑEZ, Margarita, Los medios de la comunicación y la *tecnología educativa*, México, Trillas, 1991. 184 p.

COHEN. *Jozet.* Sansgc/Óo *y* perceQCIÓO v/sµQI México, Trlllas. 1989, 99 p.

CROVI DRUETTA. Della, "¿Comunicación o tecnología educativa?: Apuntes para una diferenciación?", en OJEDA CASTAÑEDA. Gerardo, (Coomp.), La tecnología eclucativa. México. SEP-COSNET. 1985. pp. 23-32.

CROVI OOUETTA. Della. *Ed¡ggglón* vfQ *sqtéllfe* o Aqul!es *y* /g Tortuga. México. 1991. 153 p. (tesis FCPyS-UNAM).

EGIDIO, Pentiraro, La computadora en el aula. México, Anava Multimedia. 1986, 232 p.

FLORES. Aleiandra v Emmanuel Rojón, "Características y consideraciones en el desarrollo de multimedios", en Memorias del X Simposio Internacional de Computación en la Educación, México, SOMECE, SEP, DGSCA, UNAM. octubre de 1994, pp. 495-505.

FONTANA, Lazotti, Comunicación visual y escuela. México, 97 p.

contained the anti-terminal and the contact of the contact of the contact of the contact of the contact of the

GÁNDARA VÁZQUEZ, Manuel, "El aprendizale aisistido por computadora: heramientas de autoría", en Memorias de la Séptima Conferencia Internacional: Las Computadoras en las Instituciones de Educación y de Investigación, México, UNAM, octubre 1991, pp. 70-78.

GÁNDARA VÁZQUEZ, Manuel, "Desarrollar o no desarrollar", en Álvarez Manilla, Manuel y Ana Ma. Bañuelos, (Coord.), Usos educativos de la computadora. México, UNAM-CISE, 1994, pp. 17-43.

GÓMEZ MONT.Carmen, "Nuevas tecnologías de información en México, ¿un caballo de Trova nara la educación", en Amador Bautista, Rocio (Comp.). Comunicación educativa. Muevas tecnologías. México, UNAM-CISE, 1994. pp. 47-68.

GUEVARA POZAS, Ángel David, "Usos y perspectivas de la computadora en el proceso Instruccional", en Amador Bautista, Rocio (Comp.), Comunicación educativa, Nuevas tecnologías, México, UNAM-CISE, 1994, pp. 251-276.

GUTIÉRREZ ROMÁN, Leticia, "Tecnología educativa y modelo de aplicación", en OJEDA CASTAÑEDA, Gerardo, (Coomp.), La tecnología educativa, México, SEP-COSNET, 1985, pp 15-22.

HAWKRIDGE, David, Informática y educación: las nuevas tecnologías de la Información en la práctica educativa, Buenos Aires, Kapelusz, 1985.

JAMSA, Kris, La magia de Multimedia: combinación de imágenes. movimiento y sonido, México, McGraw-Hill, 1994, 390 p.

LEVINE, Guillermo, Introducción a la Computación, México, McGraw-Hill, 2a edición, 1989.

LONG, Larry, introducción a las computadoras y al procesamiento de Información, México, Prentice Hall, 2a. Edición, 1990, 447 p.

MOLES, Abraham A., La imagen, comunicación funcional, México, Trilias, 1991.271 p.

and the company of

MORA, José Luis, y Enzo Molina, Introducción a la informática, México, Trillas, 1991, 388 p.

OJEDA CASTAÑEDA, Gerardo, (Coomp.), La tecnología educativa, México, SEP-COSNET, 1985, 66 p.

PALAVICINI: ESPONDA, Jalme, "Tecnología educativa; regreso a lo básico", en Amador Bautista, Rocío (Comp.), Comunicación educativa, Nuevas tecnologías, México, UNAM-CISE, 1994, pp. 39-46.

QUIROZ MARTÍNEZ, Max, "El ITESM-Campus Estado de México: Crisol de sueños y fragua de realidades", en Amador Bautista, Rocío (Comp.). Cornunicación educativa, Nuevas tecnologías, México, UNAM-CISE, 1994, pp. 117-128.

RAMÍREZ RUEDAS, Irma, "La tecnología edugativa en el ámbito de la educación", en Amador Bautista, Rocío (Comp.), Comunicación educativa, Nuevas tecnologías, México, UNAM-CISE, 1994, pp. 187-198.

ROSAS A. Leonardo. "El proceso de desarrollo de software: una introducción para educadores", en Alvarez Manilla, Manuel y Ana Ma. Bañuelos, (Coord.), Usos educativos de la computadora, México, UNAM-CISE, 1994, pp. 159-197.

ROTA, Joseph, Tecnología y comunicación, México, UAM, la edición, 1986.

SANTINI, Alain, "Las nuevas tecnologías en la educación: ¿Mejores útiles tecnológicos para una formación más débil?", en Amador Bautista, Rocío (Comp.), Comunicación educativa, Nuevas tecnologías, México, UNAM-CISE, 1994, pp. 217-232.

56

#### **HEMEROGRAFÍA**

#### **REVISTAS**

COLON CAÑEDAS, Antonio J., "Tecnología educativa y conocimiento virtual". en Tecnología y Comunicación Educativas, México: ILCE, enero-marzo 1994. No. 22. pp. 17-25.

GAIBREATH, Jeremy, "The educational buzzword of 1990's: Multimedia, or is it Hypermedia, or interactive Multimedia, or...?, en: Educational technology, the magazine for managers of change in education, U.S.A., abil 1992. vol. 32, pp. 15-19.

GALLEGO, Ernesto: Ernesto Lowy y José Luis Robles, "El software educativo en laboratorio, en un entorno multimedia y en micromundos con Logo", en Tecnología y Comunicación Educativas, México: Instituto Latinoamericano de Comunicación Educativa, marzo 1992, pp. 53-73.

GARCÍA BLANCO, Ma Antonieta, "Breve historia del Software Educativo", en Micro-Aula: El maestro y la computadora, México: SEP-CPAR, No. 10, 1991. pp. 9-14.

GARZÓN, Arturo, "Contexto Latinoamericano, tecnología y educación: tradición y pertinencia", en Tecnología y Comunicación Educativas. México: ILCE, enero-marzo 1994, No. 22, pp. 51-64.

MÉNDEZ MARTÍNEZ, Jorge, "Usos de la computadora en la educación superior", en Parfiles Educativos, México: CISE, 1989, pp. 26-36.

MÉNDEZ MARTÍNEZ, Jorge, "Las imágenes y el material didáctico escrito", material próximo a publicar en: Pertiles Educativos, México: CISE.

MURRAY LASSO, Marco Antonio, "Evolución de la Interacción usuariocomputadora", en Micro-quia: el maestro y la computadora. México: SEP. mazo-abili 1993, pp. 13-19.

ROSSI, Gustavo Héctor, "Sistemas de hipermedia; una nueva filosofía para crear y tener acceso a bases de información", en: informática educativa, Bogotá, Colombia, Universidad de los andes, Vol. IV, No.3, 1991, pp. 207-218.

ROSSI, Gustavo Héctor, "Hipertexto en educación", en: Informática educativa, Bogotá, Colombia, Universidad de los andes, Vol. IV, No.3, 1991, pp. 235-245.

SANFELIZ. Aurora y Mathy Behar. "Uso de computadoras en nivel básico", en: Tecnolagfa y Comunicación Educativos. México: ILCE, mayo 1990. No. l 5, pp. 15-19.

SERRANO. Manuel Martín. "La parflclpacl6n de las medios audlovtsuales en la construcción de la visión del mundo de los niños". en: Tecnolagfa y Cornunicación Educativas. México: ILCE. octubre 1992. pp. 83-100.

SOLÓRZANO CH .. Berfha Alicia y Claudia Maria Zea Restrepo. "Hlpermedlos V multlmedlos: hacia su aprovechamiento en educación". en: Informática educativo. Bogotó. Colombia. Universidad de los andes. Vol. IV. No.3. 1991, pp. 219-234.

ZAMORA. Letlcla. "Saber multimedia. saber comunicar". en: Personal Cornputlng: la revista *cJe* los sistemas personales. México, septlennbre 1993. pp. 63-65.

"Tecnología educativa: apuntes sobre su campo de acción", Dirección de Investigación del ILCE, en: Tecnología y Cornuntcación Educativas. México: ILCE. Año 8. No. 21. Marzo 1993. pp. 2-18.

### **PERIÓDICOS**

CARMONA. Luis Alberto, "Programas para niños, computación educativa", Reportaje. en Excélslor. México. lunes 7 de marzo de 1994. p. 5.

CAAREÓN. Juan. "Expansión multimedia: hogar *v* educación". En Excélslor, México. lunes 14 de *movo* de 1994. p.4.

OLIVA POSADA. .José Luis. "Multimedia: lecnolOgfa para la educación". Columna. En EAcélslor. México, lunes 29 de marzo de 1993. pp. 4 y 16.

OLIVA POSADA. José Luis, **'**CD-ROM y Multimedia'. Columna. En *Excélsion*. México, lunes 25 de enero de 1993, pp. 4 y 6.

# APÉNDICE 1

### CLASIFICACIÓN DE SOFTWARE EDUCATIVO

Existen muchas clasificaciones de software educativo, sin embargo hemos elegido la clasificación realizada por Manuel Gándara Vázquez<sup>1</sup> por conslderorla una de las rn6s completas:

l . Software expllcitarnente lnstrucclonal

Estó relacionado al currlculum. tiene un orden por secuencias óptimo y opera SOble un contenido especifico a un nhlel o rango de escolaridad pc-edetermlnado. Puede o no utilizarse de una manera aut6norna o autodidacta. Pertenecen a este tipo los siguientes software:

- Tutorlales. Contenidos secuenciados. con oportunidad de próctlca supervisada y evaluación formativa y sumaria.
- Software sobre contenidos específicos, de exploración libre. Exposición de contenido, a veces incluye próctica libre y evaluación formativa, sin secuenciamiento único u óptimo (típicamente hipertexto o hlperrnedlos).
- Simuladores. Aprendizaje por descubrimientos/exploración
- Practicadores de habilidades específicas o de memorización de contenido.
- Pm5entadaes de contenldO, de estructura Uneal.

### 2. Software de apovo a la instrucción

De tipo extracurriculares, sin un orden de secuencias óptimo, ni operan sobre un contenido específico; sirven a varios niveles de escolaridad e incluso para usos autodidactas.

<sup>-&</sup>lt;br><sup>1</sup> Manuel Gándara Vázquez, <mark>Benez para el deserrelle de mezz educativez de la comunitadera,</mark> en J.<br>Manuel Álvarez Manilla, y Ana Ma. Bañuelos, (Coord.), <u>Uper educativez da la comunitadera</u>. **Manuel Álvarcz. Manilla, y Ana Ma. Bañuclos. (Coord.).** *Una chacalives de la computadora.***<br>México. UNAM-CISE. 1994. 240 pp. 35-39.** 

- Bases de elatos generales y sobre ternas especlncos. servicios de Información en !!neo. en cd-rom o modem.
- Diccionarios. enclclopedlos, compendios y atlas en famato digital.
- CO<lectores de ooograffo *v* eslllo, analtzodores de tex!o, compiladores de bibliografía.
- Software de comunicación y correo electrónico.
- Elaboradores y analizadores de exámenes automatizados.
- Sottwore de productividad docente.
- Software de admtnlslrac\6n/control escolar.

3. Herramientas para aprendizaje por exploración / simulación.

No tienen un contenido predeterminado. ni grado de escolaridad, ni contexto de uso específico. Se adapta a diversos contenidos y habilidades.

- PoQuetes paro slmuloclón de contenido abierto.
- PoQuetes pata slmuloc\6n f procesamiento de contenido especifico.
- **4 . .JuegOs**

Estos programas se aplican a varios niveles y contextos de uso.

- Explicitamente educativos.
- Programas de exploración libre. Libros comentados.
- Simuladores sobre contenidos específicos.
- **Juegos &Obre roles** OSU<Tlldos f aventuras.
- **Juegos proctk::OdOrell.** Para habilidades o **contenleio9** ~lflco&.
- Juegos de uso potencialmente educativo.
- Coordinación pslcomotora. Juegos de acción en donde se pierde o se gana. Pueden servir para mejorar deficiencias perceptuales o de coordinación. as! como para el desarrollo de habilidades bóslcas y estrategias metacognitivas.
- Rompecabezas. acerillos. crucigramas. Para el desarrollo de habilidades Intelectuales.
- Juegos de estrategia. A veces combinan habilidades pslcornotoras con habilidades de solución de problemas.
- Juegos de azar y adaptación de Juegos de mesa análogos. Desarrollan habilidades cuantitativas y de cólculo de probabilidad.

5. Herramientas de autor!a / presentación

Programas para producir otros programas educativos o de aplloaclón educativo.

- Lenguajes estructurales de alto nivel. llenen curvas altas de aprendizaje (son dlf!clles de usar). pero llenen gran poder. Pascal. C++. Lago. Boslc. etcétera.
- Herramientas de autorla y programas auxlllares. Espec!flcomente para aplicación educativo. con o sin multlmedlos. Son relativamente fóclles de usar. aunque menos poderosos que los lenguajes: Medlatext. HyperCard. Authoware.
- Presentación automatizados. Facilitan preparación de acetatos o transparencias. pueden tener capacidad de manejar recursos como v1deodlscos o cd-oudlo. PowerPolnt. More. Persuasión. Actlon.

# **APÉNDICE 11**

A continuación presentamos la entrevista realizada al lng. José Luis Ollva Posada. miembro fundador de la Asociación Nacional de Muttlmedla y Nuevas Tecnologías (AMMyNT). fundada en 1 992, presidente de la misma asociación durante el perlado 1992-1994.

Computadoras: ¿Móqulnas comunicadoras?

En primer fugar. hay que visualizar lo que es Multlmedla como un fenómeno mós grande, no de una forma local. dividiendo lo que es y lo que no es multlmedla. Jos que son programas de este tipo y los que no lo son.

Podemos hablar de móqulnas de comunicar que antes no existían. es hasta principios de este slglo cuando empiezan a surgir con mucha fuerza este tipo de móqulnas. Antes solamente teníamos la comunicación verbal: el teatro y todo eso. hay unos antecedentes del cine. el fonógrafo. y **algunas otras. pero realmente es hasta principios de este s1g10 cuando las**  móqulnas empiezan a tomar una parte Importante en nuestra capacidad de comunicarnos. Esto evoluciona muy rópldo. se ha Invertido mucho en las móqulnas, y han Ido adquiriendo la capocldad de almacenar mensajes. lo cual es muy Importante para este desarrollo. como por ejemplo. la grabadora que estós utllizando es una forma que voltea totalmente el esquema de comunicación bóslco. porque si tú y yo estarnos plallcando es muy diferente a que podamos almacenar lo platicado y que después tú lo puedas olr. El proceso de comunicación se altera totalmente.

Esto sólo en cuanto a lo almacenable, por otro lado también la capacidad de difundir el mensa)e de una forma masl\IO, es decir. ya se puede dar un mensaje por la televisión, el radio. etc .• entonces tenernos
estos dos lfneos: el olmacenomlento o seo lo comunlcacl6n. Jos móqulnas que nos sirven paro almacenar y reproducir mensojes: y, por otro lodo Jos móqulnas poro difundir a uno gran oudlencla. o un gron público.

Estamos habiendo de dos vertientes. o las que les podemos Jlamor comunlcoclón cuóntlco *y* comunicación continuo. Cuántico porque son quontum de lnformoclón almacenodo. son trozos de Jnformoclón que puedes contar muy bien; *y* continuo porque el fenómeno se do. el tiempo presente es el mismo paro el que escucho que paro el que emite. el tiempo es el mismo. Cuando almocenos. el tiempo presente no es el mismo realmente. o seo. si tu pones esto grobodora *y* después oyes la grobaclón. tú vos o estar en mi futuro *y* yo estoy en tu pasodo *y* el presente le pertenece al olmocenamlento; son estos dos cosos que los máqulnos nos permiten: si no hubieron máquinas *y* no exlstleron Jo televlslón, los Vldeocoseteros *y* si no existieron uno serle de máquinas. la sociedad sería muy diferente.

# El proceso de lo dlgllollzoclón

Ahora. lo que ha ido ocurriendo en cuanto al desarrollo de las computadoras. es que el manejo de las sel'iales *y* de los nnensojes que transmitimos se han podido dlgltallzar; es decir. se ha podido almacenar en unos *y* ceros. Esto ha ayudado a un proceso que tiene la ventaja de la precisión. porque yo te transmito un mensaje en palabras, cada posición de cada palabra tiene 29 estados. *v* si yo te transmitiera en bits. cada posición tiene 2 estados nada mós. aunque mi mensaje sea mucho m6s largo. yo tengo garantizado que el mensaje te va a llegar bien porque solamente hay dos poslb111dades. Puedo distinguir mucha más fácll 2 estodos que 29. Entonces este procesa de dlgltallzaclón permite. por un lado. que sea más fácll *v* que no haya errores en lo tronsrnlslón *y.* por otro. me permite

**representar en forma relativamente sencllla todas las cosas. o sea. es como un standard.** 

Y con el tiempo ha pasado que. por un lado tengas. elevamiento de **todas las móqulnas de comunicar y la compu1adora. que a su** *vez* **se**  puedan mane]ar mayor cantidad de datos digitalizados como la Imagen en movimiento, la fija, el sonido, etc., y la computadora, por ser una **herramienta que maneja cuestiones digitales o mós bien que sea una rnóquina binaria. es decir. todos los datos que se manejan tienen que estar**  en formato digital. entonces. se ha podido mone)ar *y* mezclar con mayor facilidad estos tipos de medios.

# Velocidad duplicado codo bienio

**La computadora es una móqulna de programas almacenados en memoria por eso sirve para muchos propósltos. Entonces non ocurrido**  varios cosos slmult6neamente: por un lodo todos ros datos como lo lmooen en movimiento, fila, sonido etc. se pueden maneiar de forma digital. surgiendo esquemas de dlgitollzoclón. Por otro. ta velocidad de las computadoras ha avanzado muchísimo. podemos hablar de que mós o **menos cada dos años o menos. se duplica su velocldad y su capacidad de almacenamiento. y cada vez tienen mayor espacio. mayor memoria. teniendo mayores recursos.** 

Todo esto hoce que los computadoras se consideran poco o poco **móquinas de comunicación. pero no es así. Como las compu1odoras**  personales. oue son todo un fenómeno en el mercado. surgen en 1979 *y*  han avanzado mucho volviéndose lado un fenómeno social. *y* se considero yo como rnóqulnos de comunicar porque podemos recibir o enviar menso]es. Tenemos los dos vertientes. en formo continuo *y* en fornno

cuóntlco. o sea yo puedo conectarme con otro computadora o través de un BBS (boletín board service).que son en las que yo puedo teclear y buscar archivos. conocido como correo electrónico. y de fornna cuóntlca con lo que se está viendo con el manelo del cd-rom, que almacena los mensales, todo esto ha evolucionado bastante rópldo.

Por otro lado, las computadoras desde hace mucho tiempo se han utilizado en pro de ro educación. por ahf hay un proyecto que se llama Proyecto Platón, que ero Introducir las computadoras a las escuelas. Uflllzóndolas obviamente como rnóqulnas de exórnenes. etc.. pero podernos decir que Multimedia, ya corno una realidad: si la entendemos conna el mane)o de mensajes que Involucran varios tipos de datos tonto auditivos como visuales, a través de la computadora • si lo entendemos como eso y no como que haces un dlbu)o y lo Imprimes o que dlgltollces un sonido y lo manipules y lo vuelves a sacar. sonidos que son hechos por computadora poro oírse por computadora. SI entendernos as! Multimedia, pues podernos decir que por ahf de los 90's empiezan a surgir algunas cosas Importantes corno son los presentadores de historias como *story*  board. power po/nt. etc. Yo creo que eso es un Inicio Importante. ya que puedes mezclar lmógenes fl)as *y* poco a poco es factible Incorporar lmógenes en movimiento *y* poco a poco se va mezclando también el sonido.

# Un formato nuevo de comunicación

Por el avance normal que tuvieron las computadoras. hay una alteración y todo una serle de estudios que permiten Introducirlas a la educación. Esto se do no de una formo muy cloro; yo siento que todo la gente que sigue hablando de educación tiene todos sus discursos y todos sus productos, es gente que llega de una órea rnós comercial. Corno por ejemplo. si yo

puedo vaciar lrnógenes en un diskette, ¿por qué no *voy* o poner fotogroffos. y, ¿por qué después no *voy* o poner datos estodfstlcos. por qué no *voy* o poner por ohí un curso de Inglés?

Asf va surgiendo una gamo muy variada que se parece mucho ol mercado del libro. existen desde cuestiones educativos hoste pomograffo. salud, cocino. en fin. una extensa gama de lflulos. hoy cursos de Japonés, de astrologfa. o sea. puedes usar la computadora a través del cd-rom. **como un** *recurso:* **sJ desde hace cuanto no se manejan los oudlocosettes ..**  quien no ha ofdo, utilizado *y* comprado esos cursas de Idiomas, en donde vos escuchando. contestando en un libro después de oír. etcétera.

Entonces ¿por qué no hacerlo con la compuladora?. si es mucho más fácll porque tienes un video *y* te permite lo Interacción, que es un aspecto muy Importante. es todo un formato nuevo de comunicar. porque hasta antes del concepto de computadoras personales. en su amplia gama de opciones poro Interactuar con ellas. era más dlffcll porque tenías que Instalar tarjetas. otro teclado. eran cosas muy tediosos. pero ahora que lodo es gráfico y visual y hay toda una serle de e: ::>nceptos muy Importantes. hay una serle de manejos que *la* computadora permite estar mucho más cerca y es mucho más fácll que el ser humano hable con ellas. porque la computadora tiene una serle de etapas que permiten la Interacción.

# las ventajas de 10 Interacción

Este concepto es algo muy nuevo. porque antes, la Interacción con los máquinas era a través de lenguajes difíciles de manejar para la gente común. y ahora yo podemos plotlcar . Pero que pasa si almacenamos en una grabadora. la apagas y cuando tu quieras puedes regresarlu.

#### **APÉNDICE II**

adelantarla. etc.. pero se trata de una Interacción limitada de cinco botones. a este tipo de Interacción se le llama secuencial. lque pasaña si tuvieras la capacidad de moverte en una lfnea de tiempo y en una forma no lineal de tiempo? como en un disco compacto, ya tienes un paso de Interacción con la máquina, que a su vez es un paso con el mensaje. y lque pasarla si todo ve evolucionando mós y hacernos aquí una pequer.a presentación donde tú puedes escoger la Información, seleccionar qué dijo de las máquinas. qué dijo sobre ésto o aquéllo?. que se ven a d::ir por diferentes navegaciones de árboles como si fueran redes por donde vas navegando. entonces todo esto es una potencialidad que te da a ti. pero también a mi. porque yo puedo almacenar mi mensaje de una formo mucho m6s profunda • la estructura queda muy evidente.

La interacción es entonces un aspecto muy importante pero que la vernos actualmente relatlvcrnente trMal porque sólo la vernos por medio de los Jueguitos de video y no rn6s olió porque de alguna forma antes de esto, la interacción, que además es un término que no existe en español ni en Inglés. haslo antes de esta posibilidad la Interacción no se daba entre nosotros. es decir, estamos dotando a las máquinas con esta capacidad. Por medio de la Interacción puedes Ir almacenando tus conocimientos.

# Desigualdad en el acceso a la Información

Yo estoy convencido que dentro de este contexto de máquinas de comunicar. tiene que existir un formato nuevo de escuelas muy distinto. No creo que lleguemos al afio 201 O con escuelas f'tslcomente ubicados. tal vez sean lugares donde hoy cornputodofos. y no es que los maestros se sustituyan por máquinas, ellos se asustan y dlcen: lno. pero que ve a pasar con nosotros. vemos a ser sustituidos por las máqulnasl. Bueno. si tu eres un maestro que actúa corno móqulna y que do su clase como máquina. pues quiere decir que una móqulna puede dor tu clase. Pero si estamos hablando de una dimensión muy profunda del cambio. aunque esto también tiene sus repercusiones porque se manlflesta un fenómeno de **soledod. puesto que no tienes un trato real con humanos sino con humanos**  por medio de la computadora. humanos que han delado depositado sus mensa¡es en una móqulna o que se estón trasmltlendo por medio de una máquina.

Puedes estar tú solo en tu cuarto y a tus vecinos ni los conoces. pero por otro lodo conoces o todo el mundo a través de to Interacción. esto es muy probable que va a suceder con la educación. además de que es mucho más exacto. El lfmlte y ta repercusión de esto socialmente es un hecho, no puedes delario a un lado.

En México no todos pueden tener una computadora y se dice que serla lnlusto la educación de esa forma yo que crea desigualdad social. pero es to que sucede con todas la tecnologfos. no todo lo gente puede contar con ellos y no le vamos a echar lo culpo a estas de lo deslguoldad.

Lo mismo ocurre con las cornputodoros. no es que estos generen clasismo: la división de clases ya existe, ahora, en relación a esto sí existe una cuestión un poco grave porque dentro de 1 O años. quien no tengo acceso a una computadora no va tener acceso a una buena parte del conocimiento. como por elemplo, si tú ahorita tuvieras una clave de Internet paro recibir y enviar mensoies. yo tendrlos más Información de lo que yo te puedo dar. consultorías bases de dolos de lo Información necesaria. serios otro gente. tendrfos acceso o muchfslmo más Información.

# Las nuevas generaciones

Ahora. regresando a la educación. existen muchas \19ntajcs. porque el alumno se mete de lleno. le gusta ves muy diferente a que el maestro de la clase *v* que hoy muchas mentes que no entienden o copton el conocimiento. aqul no. el alumno está solo. no tiene la pena de preguntar. puede repetir cuantas veces quiera las cosas y temas.

Entonces esto representa muct".as ventajas *y* además un aspecto muy Importante es que las nue\/OS generaciones están muy acostumb<odas a Interactuar con las máquinas. los nlfios de ahora de cuatro afias saben manejar las máquinas por los juegos de video y nosotros los adultos no sabemos manejar Jos botones. el manejo del joystick lo tienen dominado. *y*  uno tiene que aprenderlo porque ellos todo el tiempo han vivido la lnte10Cclón con las máquinas. eso por un lado y por otro lado se trota de generaciones que están mucho muy acostumbradas al manejo de la Imagen en movimiento y al color, entonces *Lcorno podemos manejar con* ellos el mismo esquema de enseñanza?

### El manejo del conocimiento

Ahora. cómo Implementar la lnfonnaclón también es un aspecto muy Importante porque no es lo mismo dar una clase que hacer un cd-rom, no sólo deSde el punto de vista técnico. sino desde un ángulo que se pierde mucho de vista. es decir. en estos prOductos. su prlnclpol atributo *y* su prlnclpol reto no radica en lo cuestión técnica sino radica más a Jo referente <sup>a</sup>la filosofía. o Ja eplstemologlo. al monejo de los conceptos. o la taxonornra de los conocimientos. Aspectos muy Importantes *y* que la gente los pierde de vista, yo te podría enseñar un cd-rom de los Mayas que tiene

#### *ESTA* ~ALJR *TESJ&*  **DE LA NO** *DEBE BIBLJOTEGA*

**AfÉNQfCE 11** 

and the component of the

una navegación muy pob(e en cuanto a la taxonornla y a la dMsJón, se necesita un estudio mós profundo del tema.

the construction of an appropriate the con-

.<br>All and the concentration of the property and concentration of the concentration of the concentration of the concentration of the concentration of the concentration of the concentration of the concentration of the concen

El lenguaje lmpllca un manefo del conocimiento muy profundo, osea, si yo voy a hacer un video de las ballenas, la planeación del video es lmpartantfsfmo, en un guión previo tengo que ver lo que voy a decir, corno lo estructuro, que partes meter a la computadora, el matiz que tiene es que es mucho más, como puedes navegar e intaracturar, no vas a meter toda lo información de corrido. puedes entrar por aquí o por afió, y puedes occesar al tipo de ballenas, pero también puedo accesar por acá a una claslflcaci6n, y osl tener una dimensión mayor de todo el terna, no es ton senclllo. Hoy que conocer muy bien y o fondo el temo, muchos veces hay que redescubrir el tema, hacer ejercicios de abstracción muy difíciles, ya que el tema es tan complejo que nunca se agota.

En México exJsten muchos Intentos, existen empresas que hacen software educativo. Se pueden hacer muchas cosas con la computadora en una escuela: en ta blblloteco, como rnóqulno de conocimiento, donde se puedan realizar exámenes, o utilizarlas como máquinas de apoyo dldóctlco. Existe un proyecto llamado COEBA-SEP del ILCE, de Introducir a los computadoras con 1 00 progromos hechos, pero han sido grandes **fracasos.** 

La educación habría que replontearfa, lqué tonto de las cosas que aprendes en la escuelo te sirven?, o la hora de enfrentarte a la realldod te das cuenta de que te hoce falla mucho. Enlences esto de la educación, **de tener una carrero como que es porte de un truco social para poder**  decir itodos tenemos educacióni, y muchas veces para qué te sirve.

Desgraciadamente a la gente les es difícil concebirla, no sólo como una máquina de Información. no toda la ternótlca que hay detrás de ella. los usos y abusos. Aunque tenernos datos **de** que el ario pasado. por ejemplo, se vendieron 200 millones de computadoras, más que las televlslones. Antes nadie se sospechaba el alcance **de** las computadoras, la dónde nos "° a conducir esto. \IOmos **hacia un mundo de rTiáqulnas?** 

# **APÉNDICE 111**

A continuación transcribimos las declaraciones del Lic. Jorge Méndez, Investigador del Centro de lnvest1gaclón y Servicios Educativos (CISE). de la UNAM, adscrito al órea de lnves!Jgaclón y desarroilo de las Nuevas Tecnologfas de Comunicación para Ja educación presencial y a dlsloncJa, del Departannento de Comunicación Educativa.

#### Mulllmedlos: antecedente de Multimedia

Multimedia es un concepto reciente, aunque ya tiene muchos años de escucharse pero su significado ha cambiado. En si la palabra Multlmedla significa medios múltiples. pero por alguna razón se le conoce tal cual: multimedia. Esta palabra en realidad estó en Inglés. pero ya fo decimos asf.

Hace como uno o dos décadas multimedia se rererfa al uso de **medios cornblnados. y se le conocía mós bien como mu:timedlos. por eJemplo. Jo que** *era* **pasar un diaporama -un audiovisual con sonido**comblnado con cine. es decir. como hablar en plural. la combinación de mós de un medio ya era multimedia.

Entonces por ejemplo, cuando ves un audlovtsual o un dlaporama con sonido integrado y que se combina automóticomente la diapositiva. si **se utilizaba un proyector se trataba de diaporama. sl se Uíilizaban dos proyectores ya se decía que se trataba de multimedia, aunque se tratara del mismo medio. En otros casos era** *por* **combinar el sonido de una grabadora con diapositivas. o Ja reproducción de un retroproyector con**  acetatos, combinado con diapositivas . a todo eso se le conocía como multimedlos.

Pero con el advenimiento de la computadora *y* de las posibllidcdes de control de la comunicación. Jos computójogos -por así jiamariostomaron el término muttimedla para esa órea *y* ahora esta palabra estó estrechamente relacionada con la computación. *v* lo otro es sólo una referencia histórico; ye no se trato de medios combinados corno Jo era. sino que se trato de uno computadora que va e controlar imagen *y* sonido.

La misma computadora tiene diversos medios. puedes recurrir a la totogratlo, puedes meter o crear música a lrovés del cd-ronn, que gracias a su capacidad de aimocencmlento permite almacenar gran cantidad de información *y* dalos como Jmógenes. gróflcos *y* texto. Le combinación de todos estos medios es lo que se llama multimedia.

# Interactividad: una nueva forma de comunicación

Multimedia ha tenida una gran apllccción en la educcclón. aunque también existe pero divertir. Otra cose que ccracte<tza o multimedia, *y* que es un concepto básico, es la interactividad porque ya el usuario no solamente va a ver. sino que la secuencia va o depender de Jos rutinas controladas por él mismo según su ritmo de aprendizaje, según su interés con explicaclanes mós amplias.

La JnteroctMdod es un concepto bósico *v* es lo que hoce diferente con multimedia antiguo, porque con Ja antiguo muitimedic de medios combinados no existía lo lnteroctlvldod. el usuario era receptor pasivo, en **cambio en la actualidad el receptor es activo porque lnteroct•Ja con el**  programo.

Anteriormente. lo computodoro ero un tipo de oporuto grande. no accesible al público en general. solamente los tenían Jos bancos *y* las **empresas grandes** *y* **se tenía acceso a ellas sólo por una terminal. una**  pantalla o monitor, después aparecieron las minicomputadoras, y no fue **hasta recientemente que surgieron las computadoras personales. En el**  sentido de comercialización hoy una gran diferencio. es como la televlslón, solo la hacen o Televisa o canales comerciales, pero cuando se Inventó el **video** s~ **pudo salir uno del consorcio de tal manera que uno** *va* **puede grabar en su caso. con su propia córnara y editar. Y esto es parecido a las computadoras persona/es. en cosa se puede usar como se quJera. para b que se necesite.** 

Bueno, eso es en cuanto a la televisión, también ha habido una evolución Importante en multimedia en cuanto o ro que se llanno acción del usuario-receptor. vamos o llamarlo receptor porque finalmente eso es lo que es. el receptor ahora puede Intervenir mós. dando lugar o lo lnteroctMdad.

# Evolución de los lenguajes

Anteriormente. lo computadora en sus Inicios lo usaban únicamente Ingenieros. matemótlcos. físicos. científicos que utilizaban lo computadora como una herramienta de trabajo, era difícil utilizarla, tenían que estudiar lenguajes como el *basic, logo, fortran, cobol,* etc. La comunicación con la **computadora era solamente a través de estos lenguajes. a través de**  Instrucciones. El público en general no tenía ese conocimiento *y* por lo tonto el acceso. porque no tenía ni el Interés ni lo necesidad de aprenderlo.

Los diseñadores de los sistemas de los trobojos con lo computadora hon evolucionado tonto que octuolmente un usuario puede utlllzor lo computadora sin saber nodo de. lenguajes de computación, y es a trovés de los paquetes los cuoles yo están programados. Por lo tanto el usuario de ahora tiene poslbllldad de Interactuar con la móqulno. aspecto que no exlstlo antes. Entonces son dos conceptos que han evolucionado: lo tecnologlo y Ja formo de acción del usuario. Con esta evolución se ha llegado hasta Jo que es multimedia.

state and service and the service and

Existe una diferencia entre Jnteroctlvldod e Interacción. Cuando dos **personas actúan directamente. de cara a cara. es Interacción. Cuando hay**  un medio de comunicación de por medio, yo es otro coso. Cuando el receptor puede controlar el mensaje es Jnteroctlvldod. Cuando el receptor puede controlar el mensaje . hablarnos de Jnteractlvldad. El receptor y lo máquina, el medio. especialmente la secuencia del mensaje, es interactlvldod. y está en el nivel intermedio de comunicación. Básicamente el concepto de interactividad tiene que ver con la computadora..

# Ventajas de Multimedia

Lo ventaja del aprendizaje o través de software de multimedia es que se manejan no sólo Información verbal o escrita sino visual, lo cual significa que recibimos lo información no sólu por un canal sino por dos. además se están aprovechando Jos cualidades del manejo de lo Imagen. por varias razones: Ja primero es porque atraen lo atención. que tiene que ver con la función atentlva; en segundo Jugar. se mantiene Ja atención que tiene que ver con la función motivadora: tercero, se amplía la explicación, función explicativa: *y* por últlrno se destaca lo organización. esto tiene que ver con Ja redundancia.